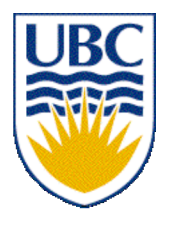

University of British Columbia CPSC 314 Computer Graphics Jan-Apr 2007

Tamara Munzner

# **Advanced Rendering III, Clipping**

### **Week 8, Mon Mar 5**

http://www.ugrad.cs.ubc.ca/~cs314/Vjan2007

# **Reading for This Time**

- FCG Chap 12 Graphics Pipeline
	- only 12.1-12.4

#### **News**

- Announcement from Jessica
	- www.cutsforcancer.net

- P1 grades posted (by student number)
- P3, H3 out by Wednesday

# **Correction: Recursive Ray Tracing**

```
RayTrace(r,scene)
obj := FirstIntersection(r,scene)
if (no obj) return BackgroundColor;
else begin
   if ( Reflect(obj) ) then
     reflect_color := RayTrace(ReflectRay(r,obj));
   else 
    reflect color := Black;
  if ( Transparent(obj) ) then
     refract_color := RayTrace(RefractRay(r,obj));
   else 
    refract color := Black;
  return Shade(reflect color,refract color,obj);
end;
```
# **Review: Ray Tracing**

- issues:
	- generation of rays
	- intersection of rays with geometric primitives
	- geometric transformations
	- lighting and shading
	- efficient data structures so we don't have to test intersection with *every* object

#### **Advanced Rendering III**

# **Optimized Ray-Tracing**

- basic algorithm simple but very expensive
- optimize by reducing:
	- number of rays traced
	- number of ray-object intersection calculations
- methods
	- bounding volumes: boxes, spheres
	- spatial subdivision
		- uniform
		- BSP trees
- (more on this later with collision)

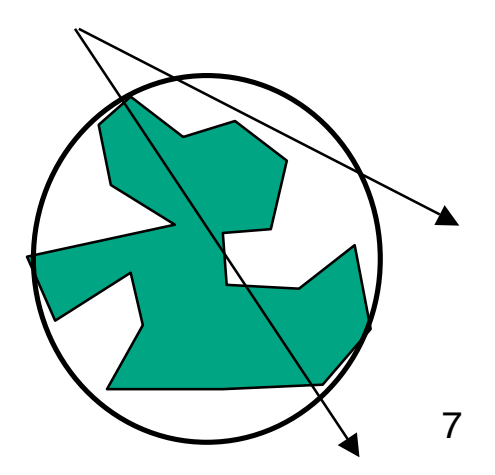

#### **Example Raytraced Images**

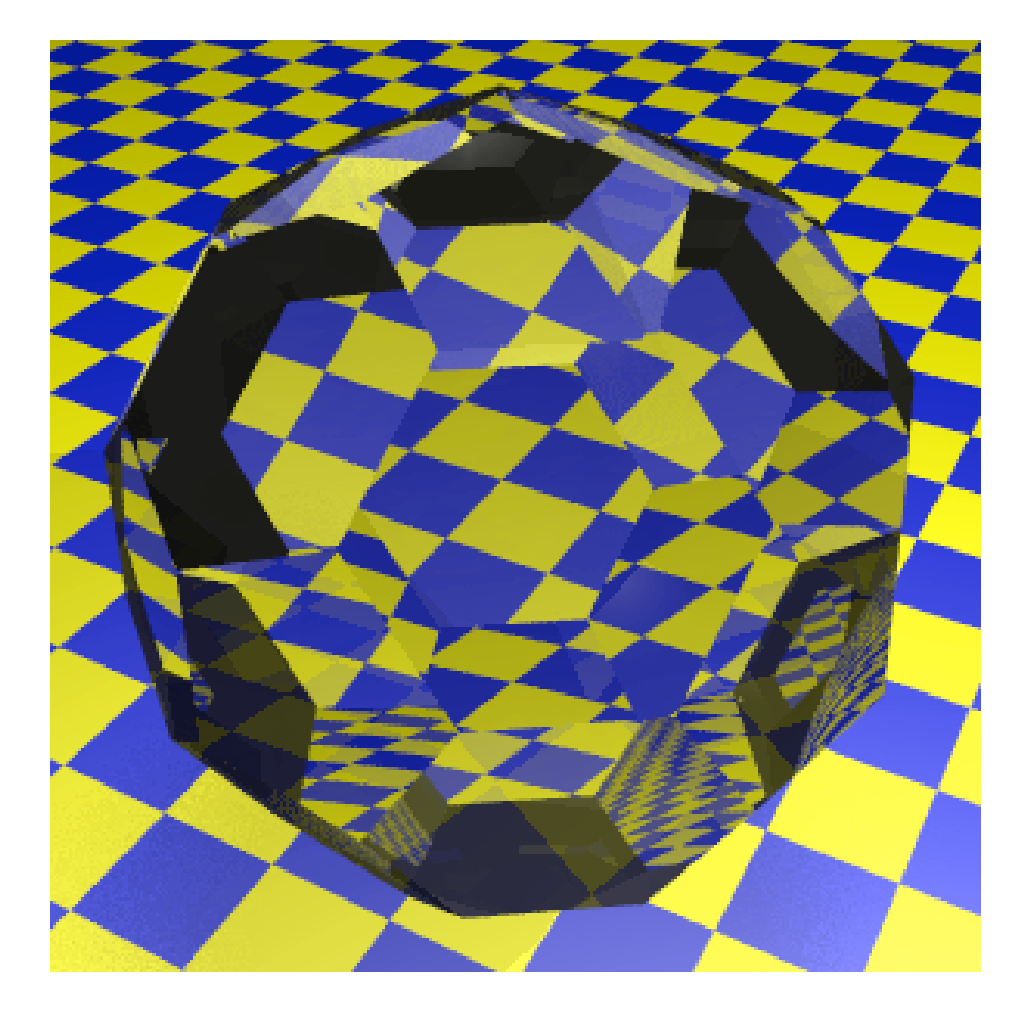

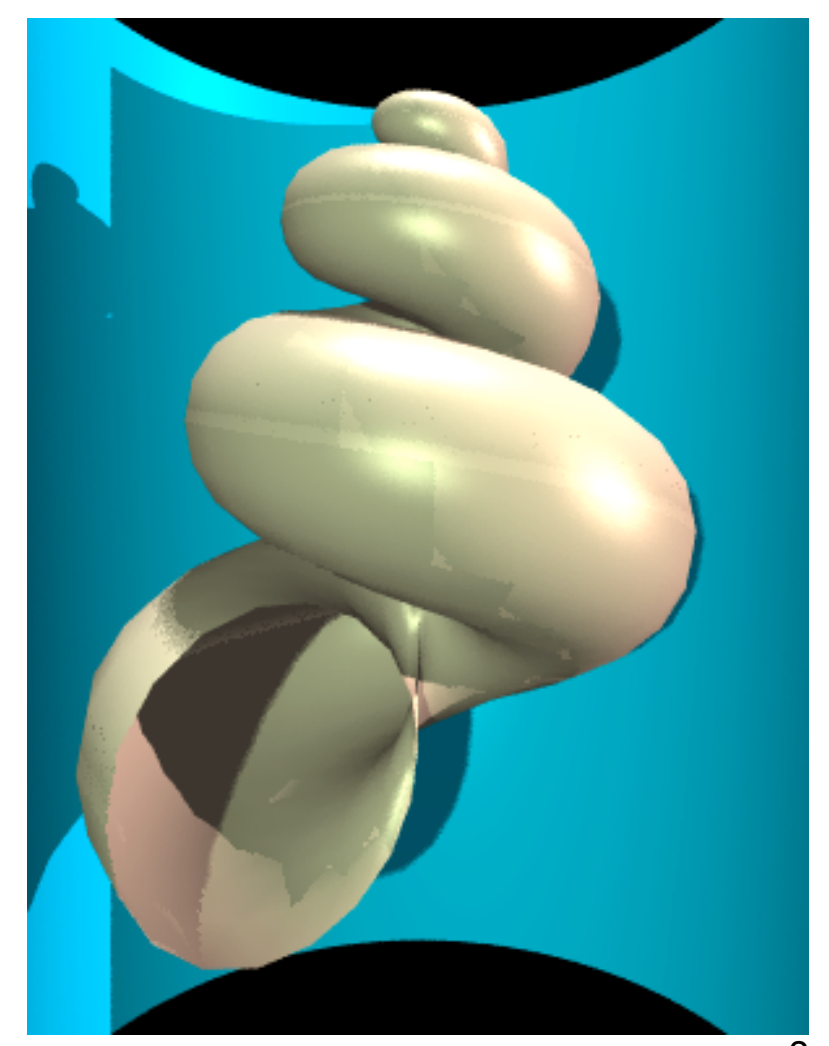

# **Radiosity**

- radiosity definition
	- rate at which energy emitted or reflected by a surface
- radiosity methods
	- capture diffuse-diffuse bouncing of light
		- indirect effects difficult to handle with raytracing

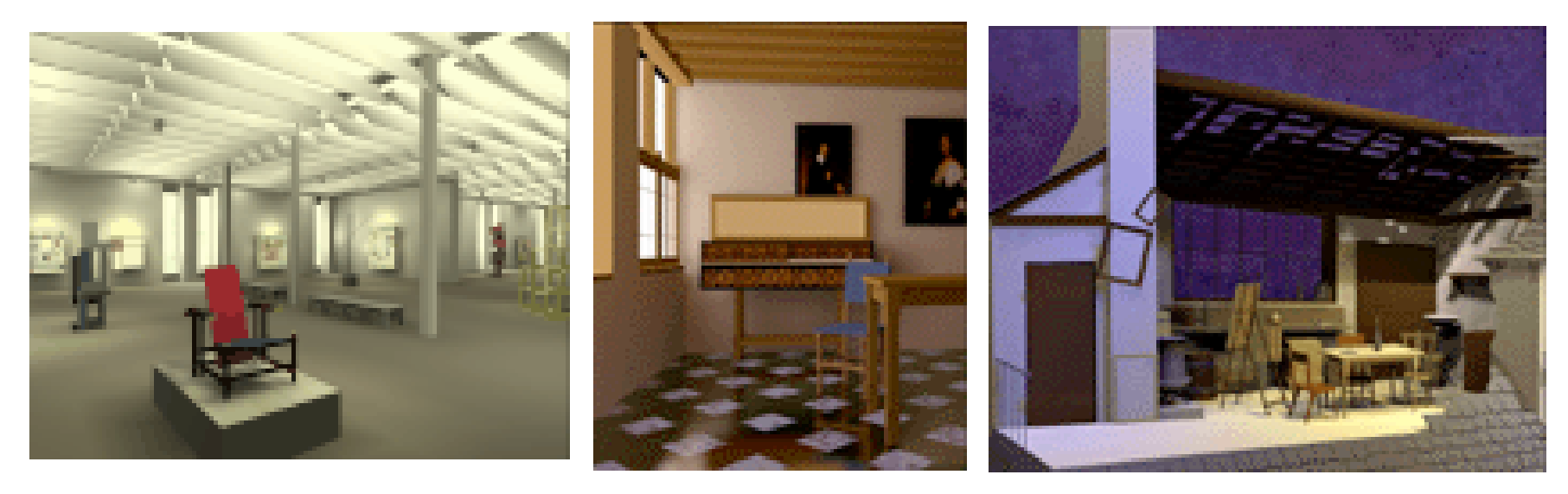

# **Radiosity**

• illumination as radiative heat transfer

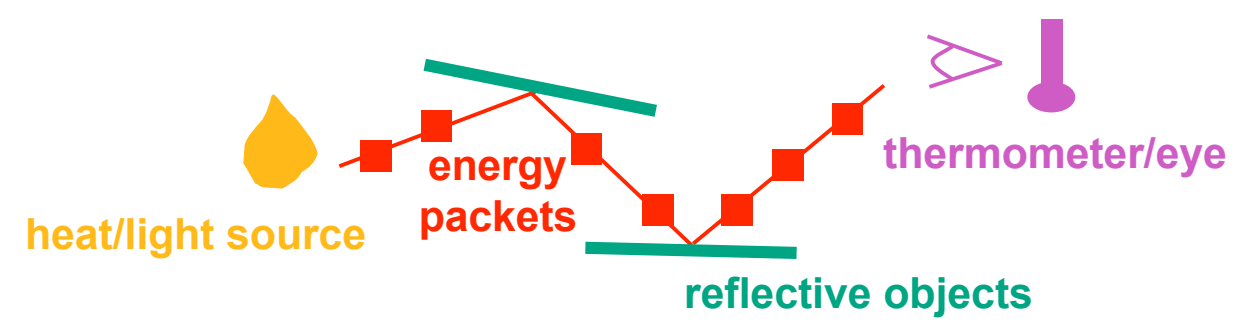

- conserve light energy in a volume
- model light transport as packet flow until convergence
- solution captures diffuse-diffuse bouncing of light
- view-independent technique
	- calculate solution for entire scene offline
	- browse from any viewpoint in realtime

# **Radiosity**

- divide surfaces into small patches
- loop: check for light exchange between all pairs
	- form factor: orientation of one patch wrt other patch (n x n matrix)

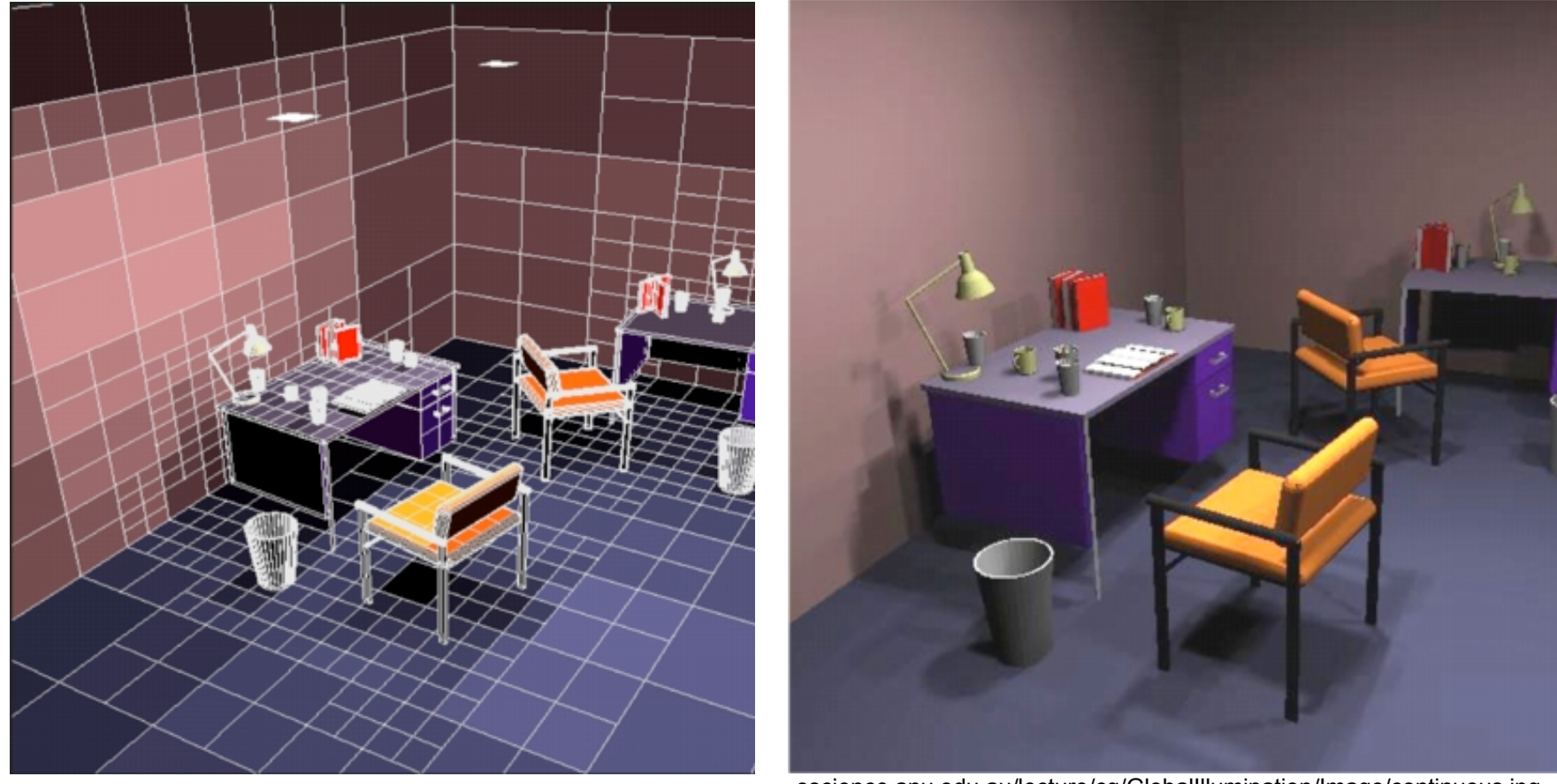

escience.anu.edu.au/lecture/cg/GlobalIllumination/Image/discrete.jpg escience.anu.edu.au/lecture/cg/GlobalIllumination/Image/continuous.jpg

# **Better Global Illumination**

- ray-tracing: great specular, approx. diffuse
	- view dependent
- radiosity: great diffuse, specular ignored
	- view independent, mostly-enclosed volumes
- photon mapping: superset of raytracing and radiosity
	- view dependent, handles both diffuse and specular well raytracing photon mapping

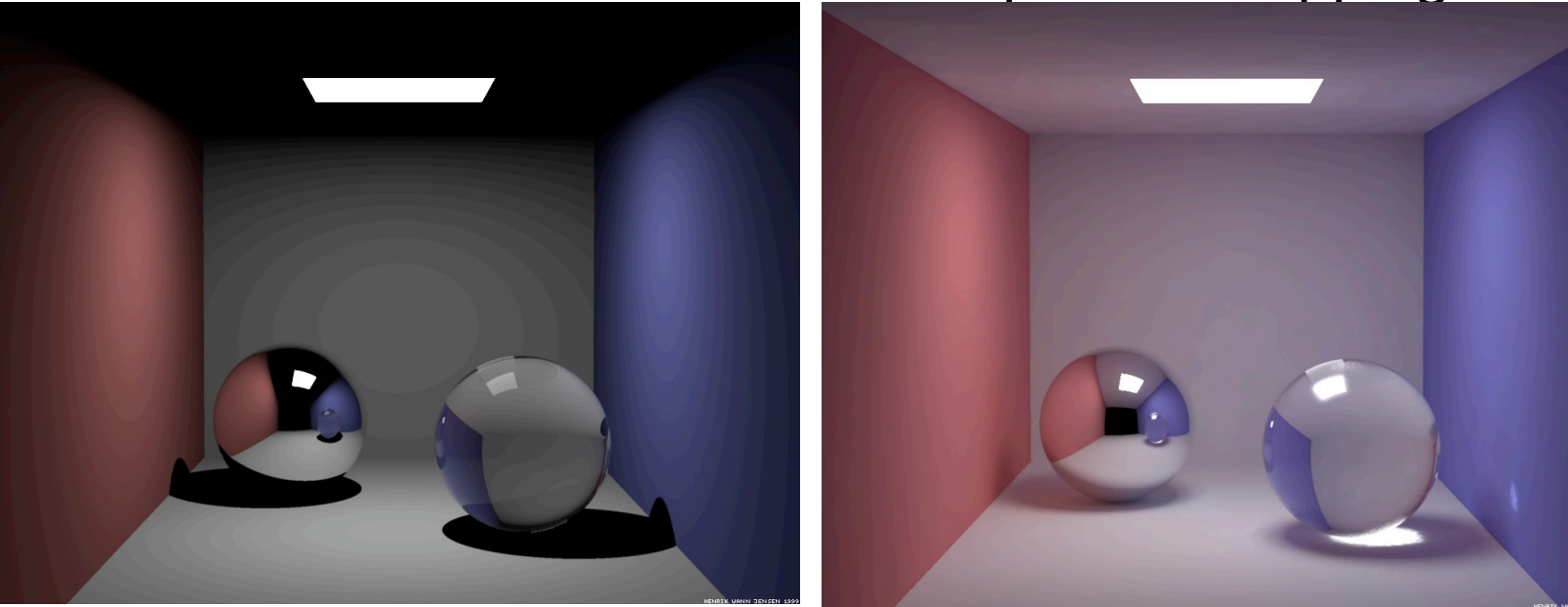

graphics.ucsd.edu/~henrik/images/cbox.html

### **Subsurface Scattering: Translucency**

- light enters and leaves at *different* locations on the surface
	- bounces around inside
- technical Academy Award, 2003
	- Jensen, Marschner, Hanrahan

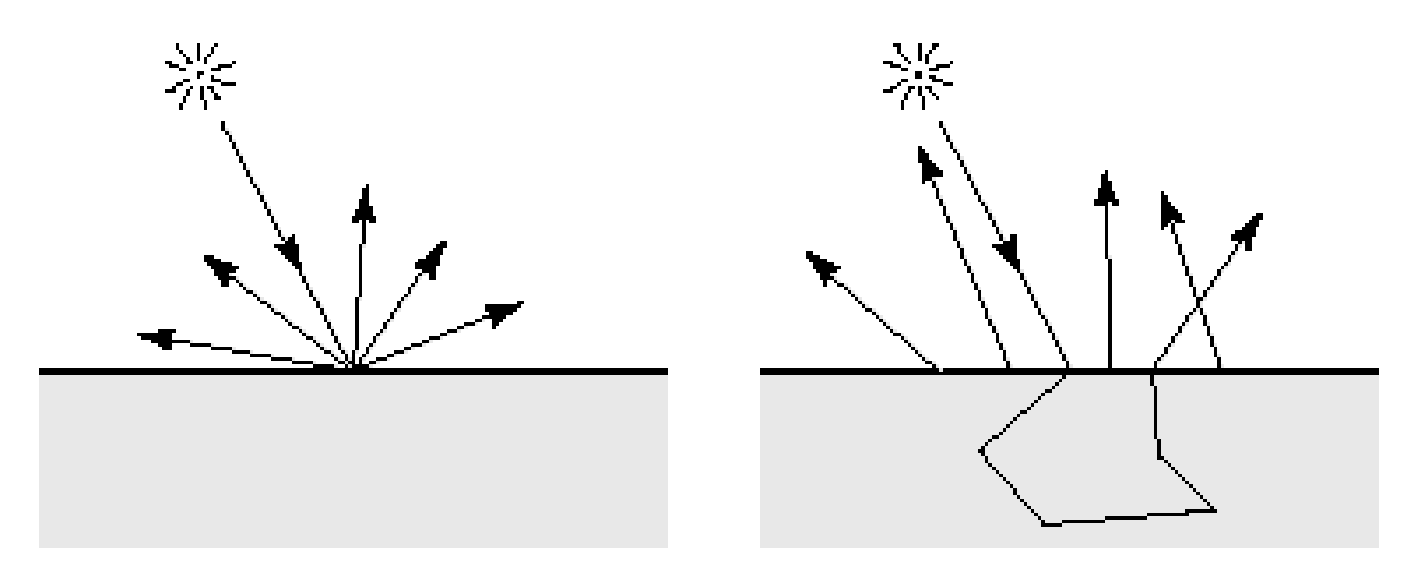

#### **Subsurface Scattering: Marble**

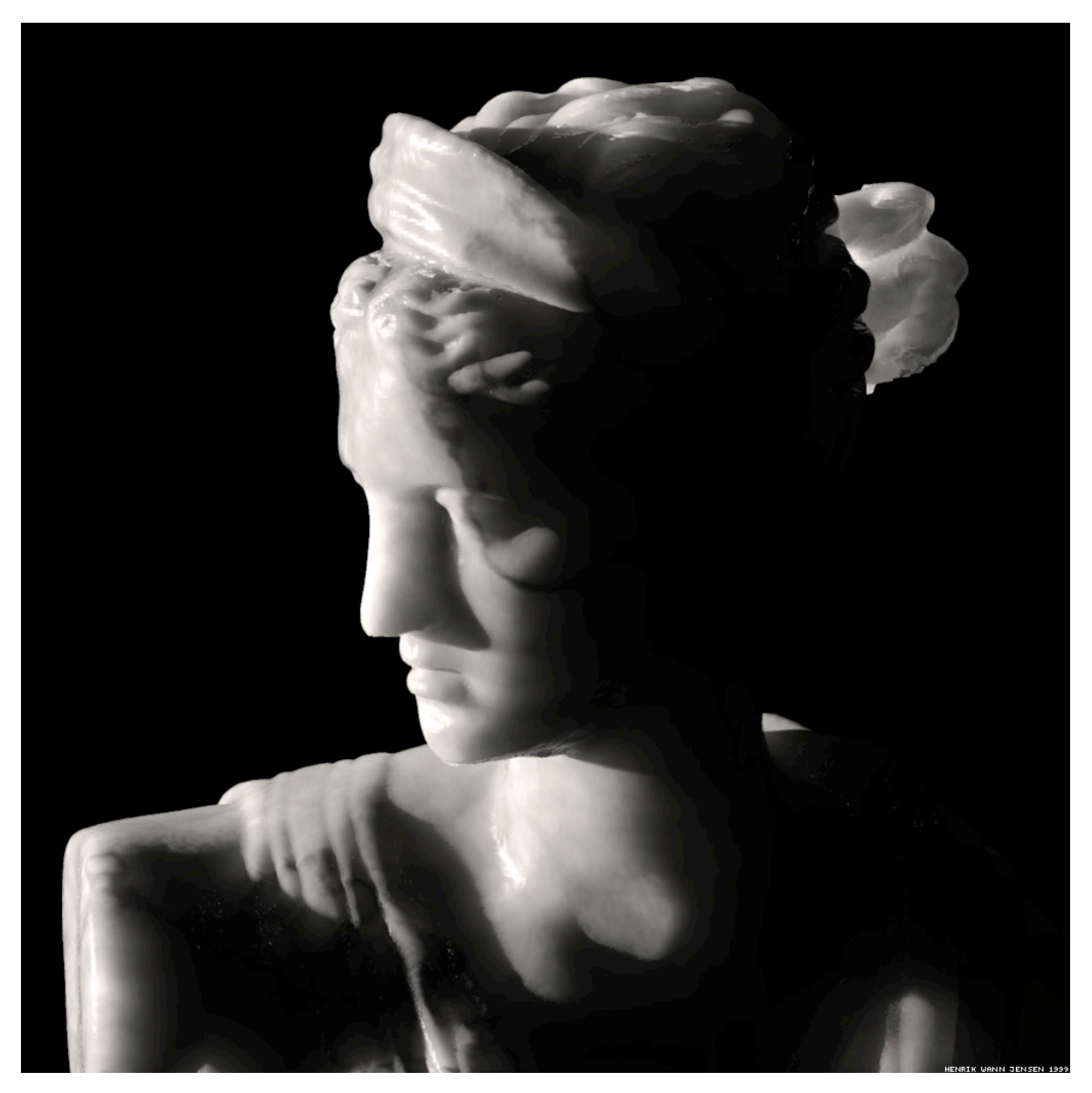

#### **Subsurface Scattering: Milk vs. Paint**

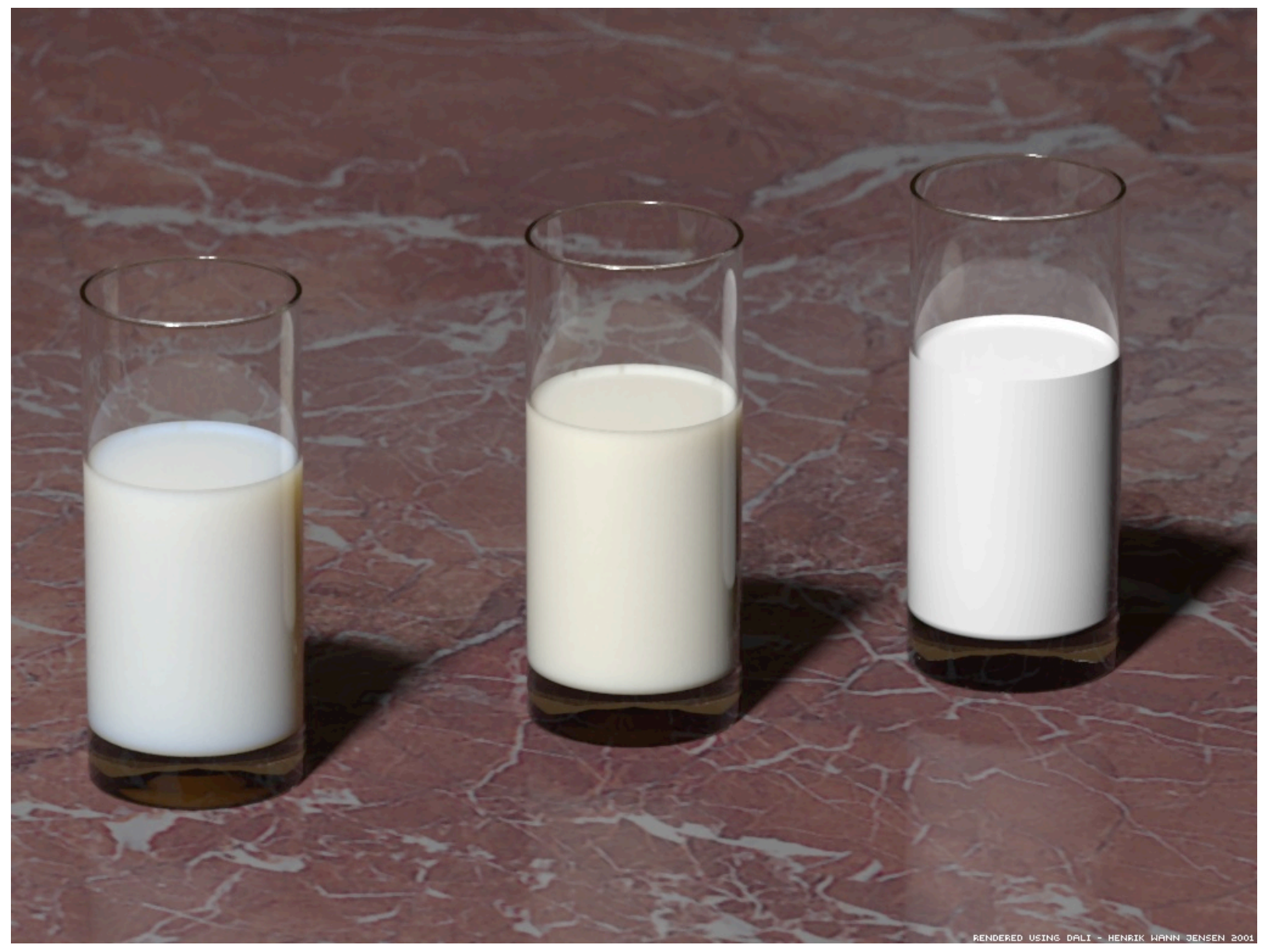

#### **Subsurface Scattering: Skin**

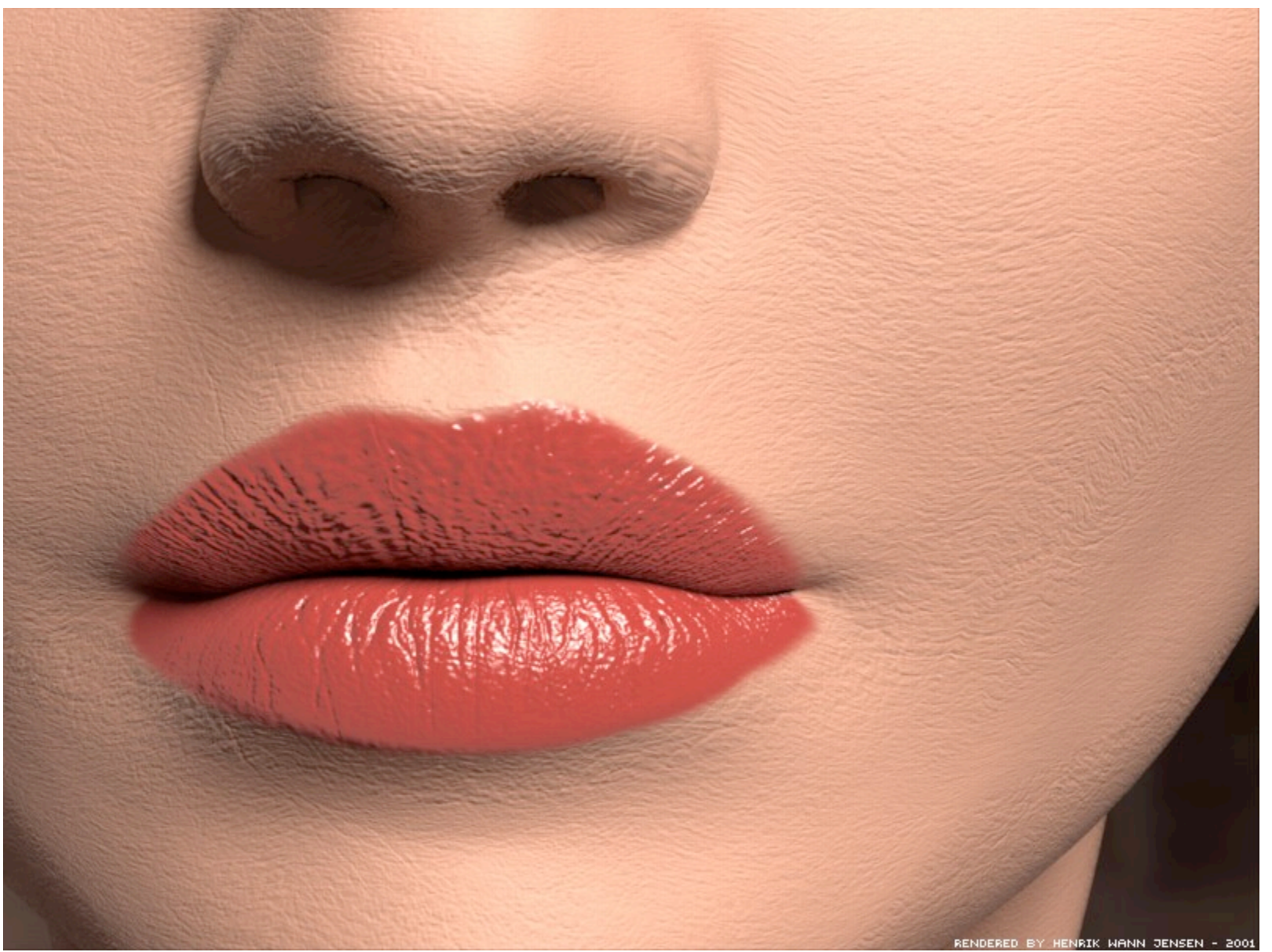

#### **Subsurface Scattering: Skin**

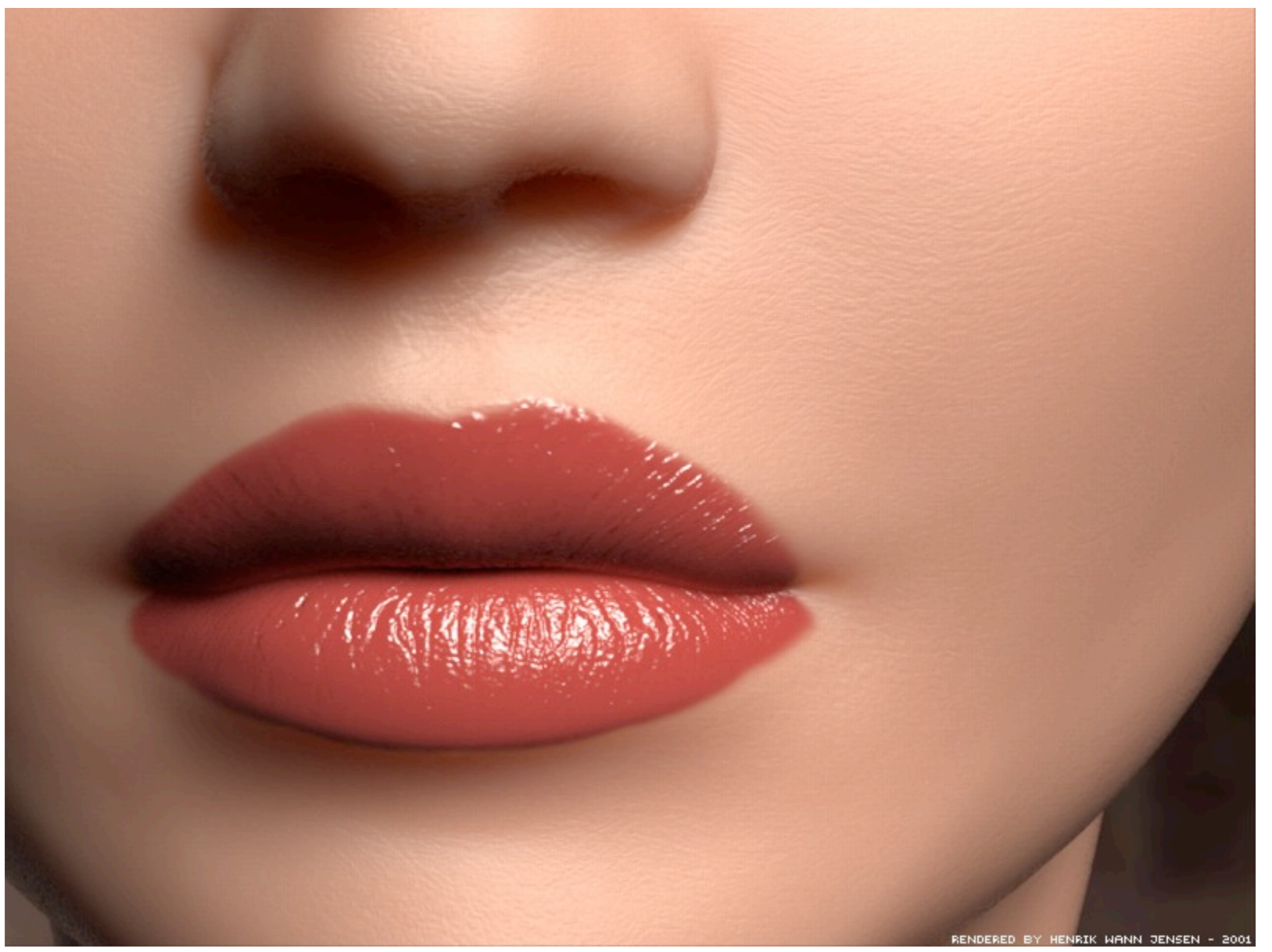

### **Non-Photorealistic Rendering**

• simulate look of hand-drawn sketches or paintings, using digital models

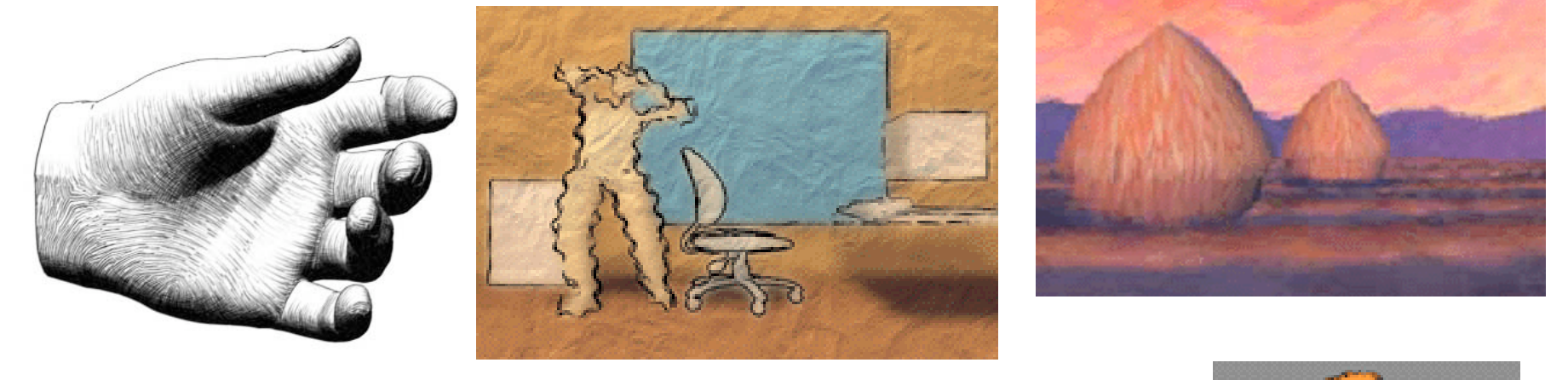

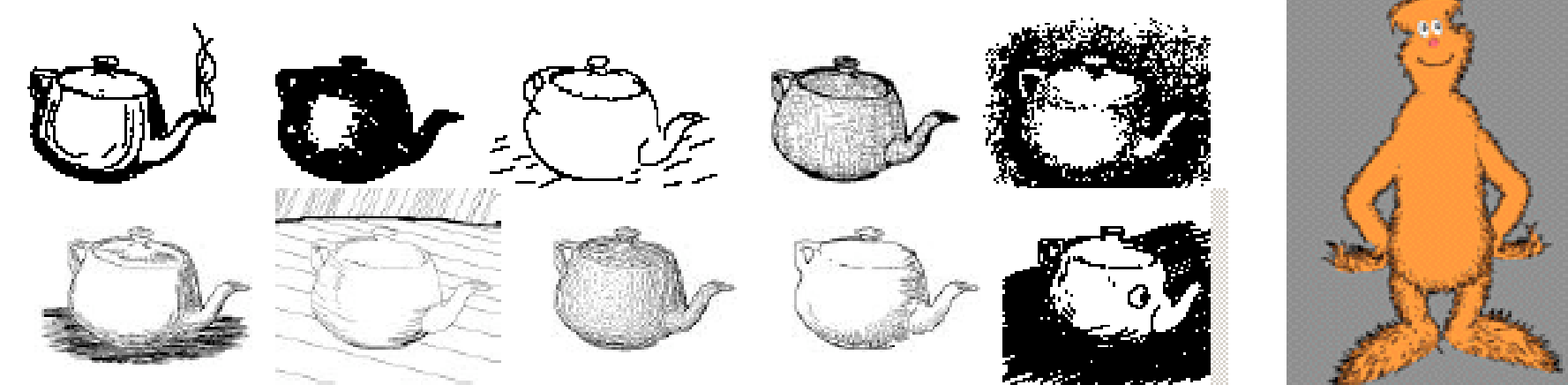

www.red3d.com/cwr/npr/

### **Non-Photorealistic Shading**

• cool-to-warm shading  $k_w =$  $1 + n \cdot l$  $\frac{1}{2}$ ,  $c = k_w c_w + (1 - k_w) c_c$ 

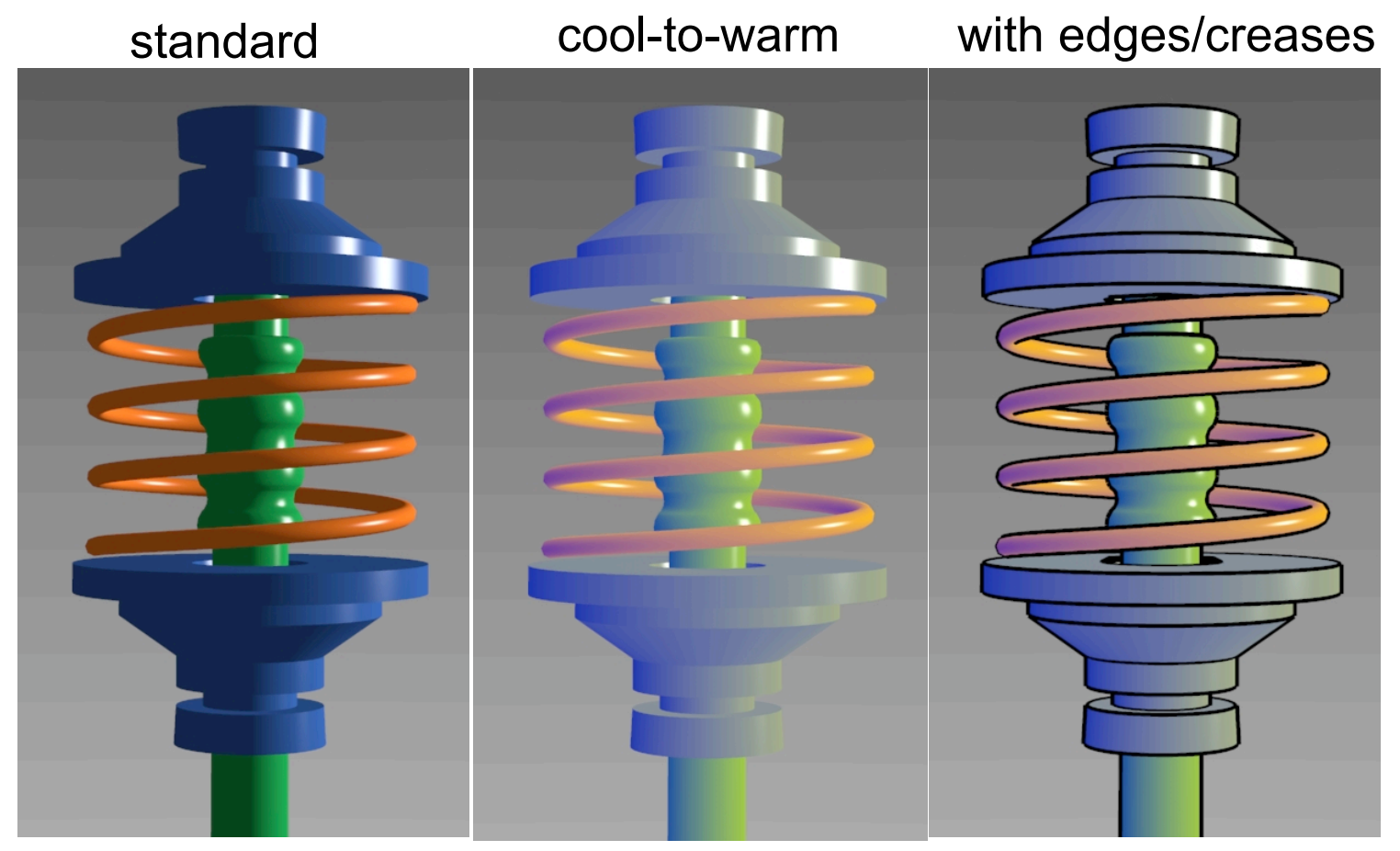

http://www.cs.utah.edu/~gooch/SIG98/paper/drawing.html

### **Non-Photorealistic Shading**

- draw silhouettes: if  $(\mathbf{e} \cdot \mathbf{n}_0)(\mathbf{e} \cdot \mathbf{n}_1) \le 0$ , e=edge-eye vector
- draw creases: if  $(\mathbf{n}_0 \cdot \mathbf{n}_1) \leq threshold$

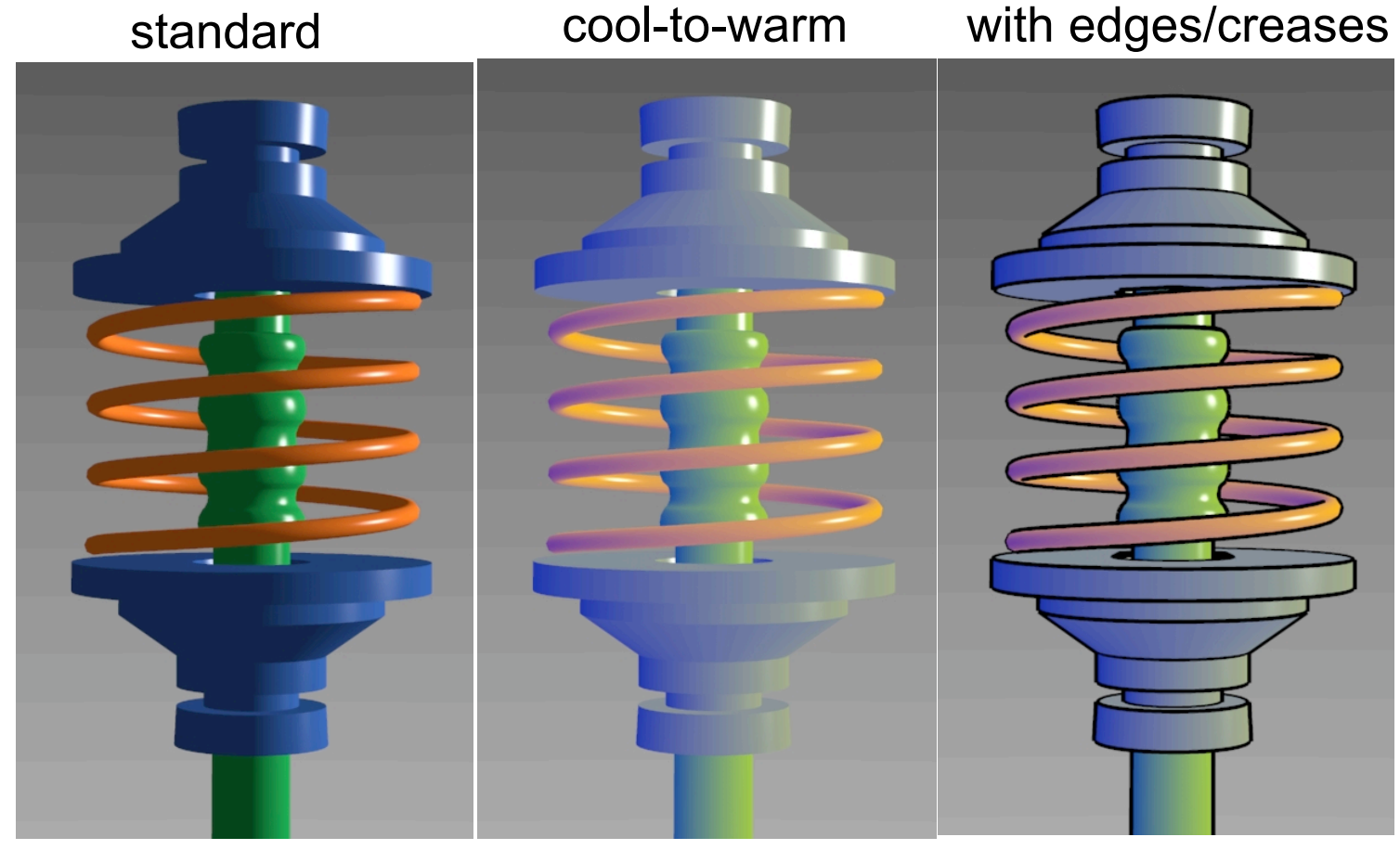

http://www.cs.utah.edu/~gooch/SIG98/paper/drawing.html

### **Image-Based Modelling and Rendering**

- store and access only pixels
	- no geometry, no light simulation, ...
	- input: set of images
	- output: image from new viewpoint
		- surprisingly large set of possible new viewpoints
		- interpolation allows translation, not just rotation
			- lightfield, lumigraph: translate outside convex hull of object
			- QuickTimeVR: camera rotates, no translation
		- can point camera in or out

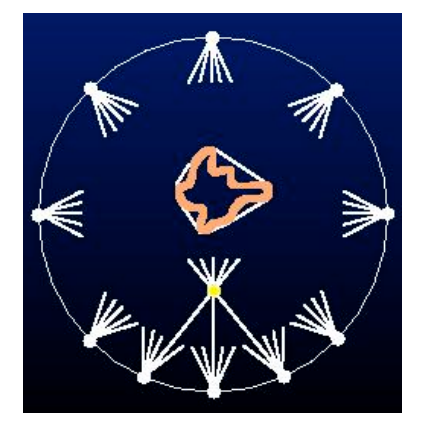

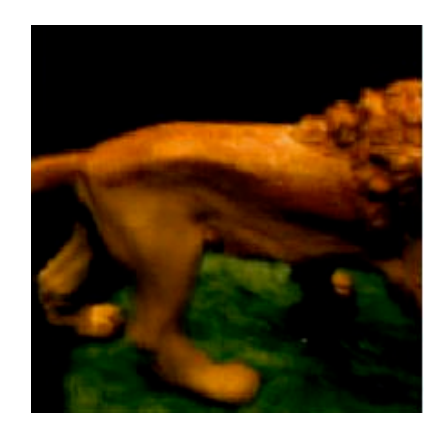

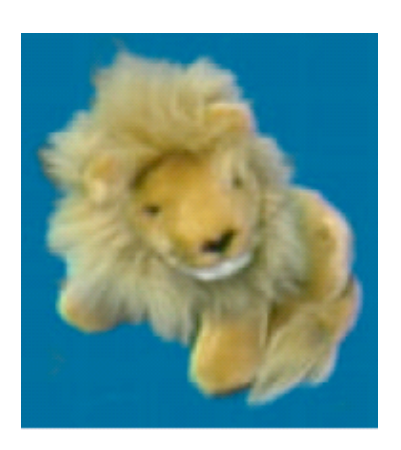

# **Image-Based Rendering**

- display time not tied to scene complexity
	- expensive rendering or real photographs
- example: Matrix bullet-time scene
	- array of many cameras allows virtual camera to "freeze time"
- convergence of graphics, vision, photography
	- computational photography

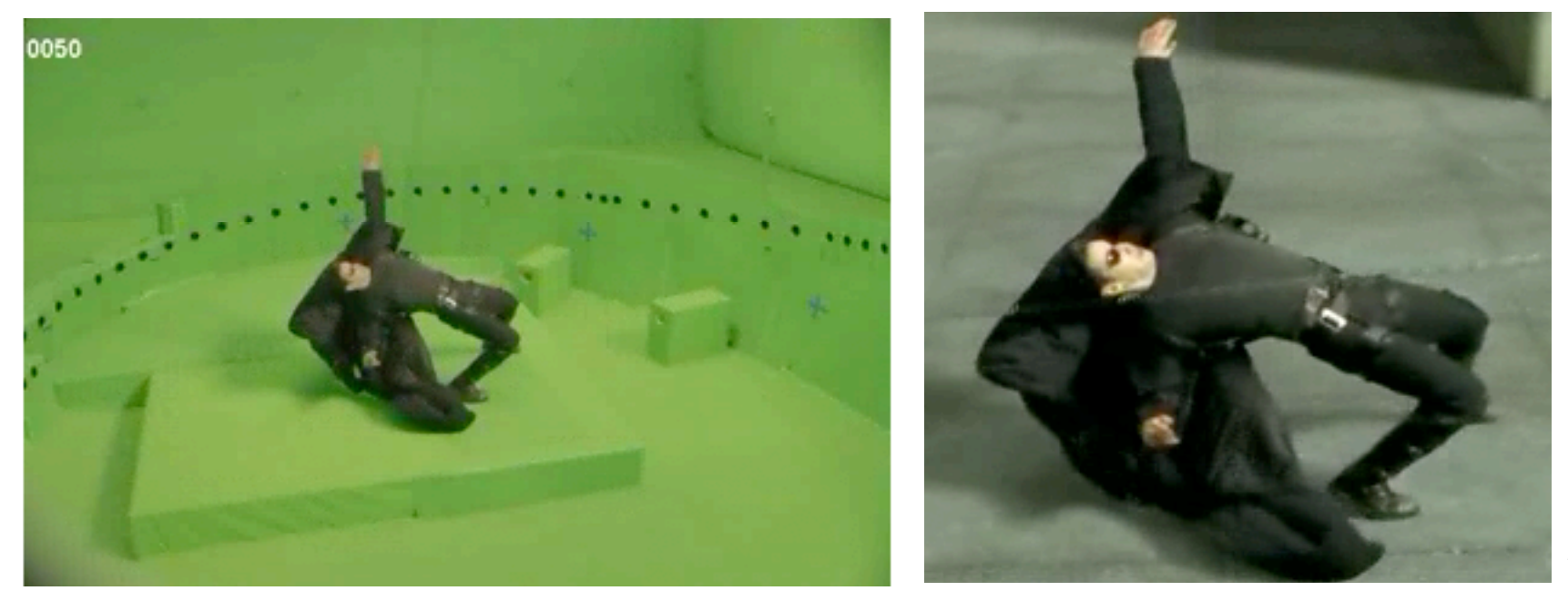

# **Clipping**

#### **Rendering Pipeline**

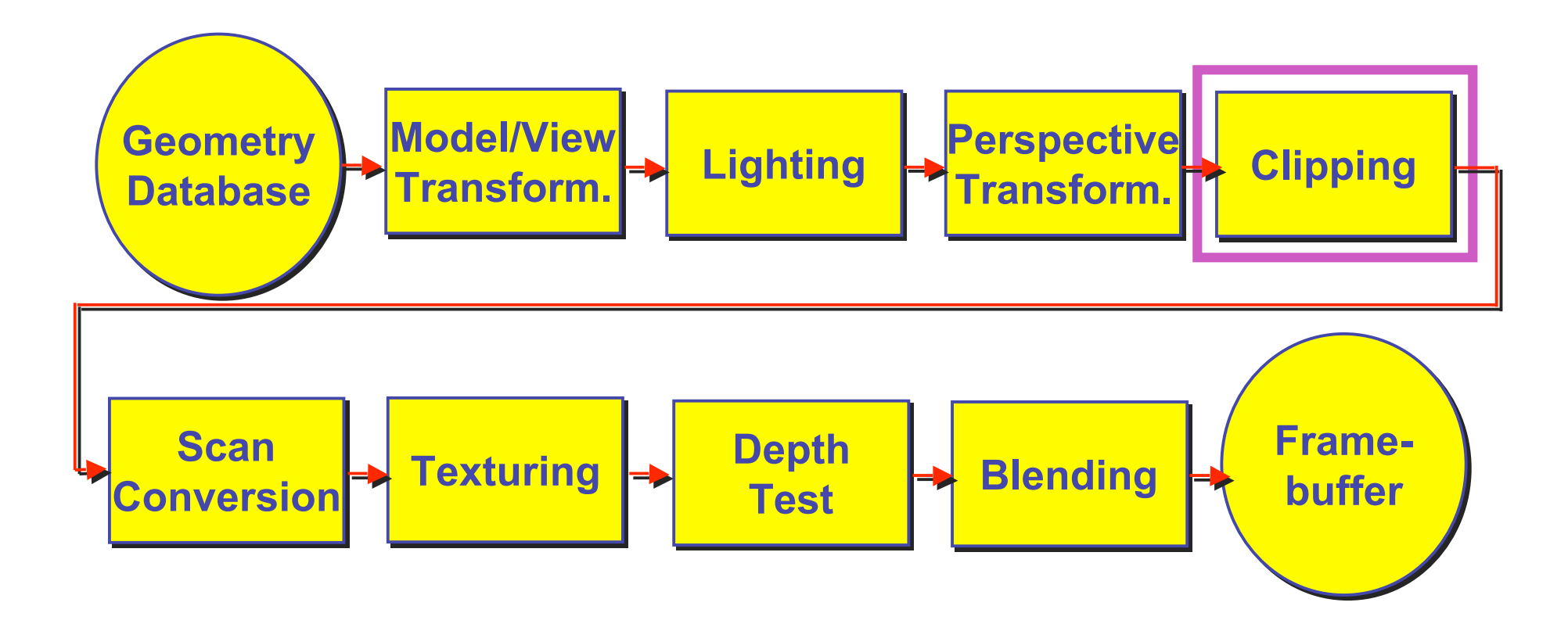

# **Next Topic: Clipping**

- we've been assuming that all primitives (lines, triangles, polygons) lie entirely within the *viewport*
	- in general, this assumption will not hold:

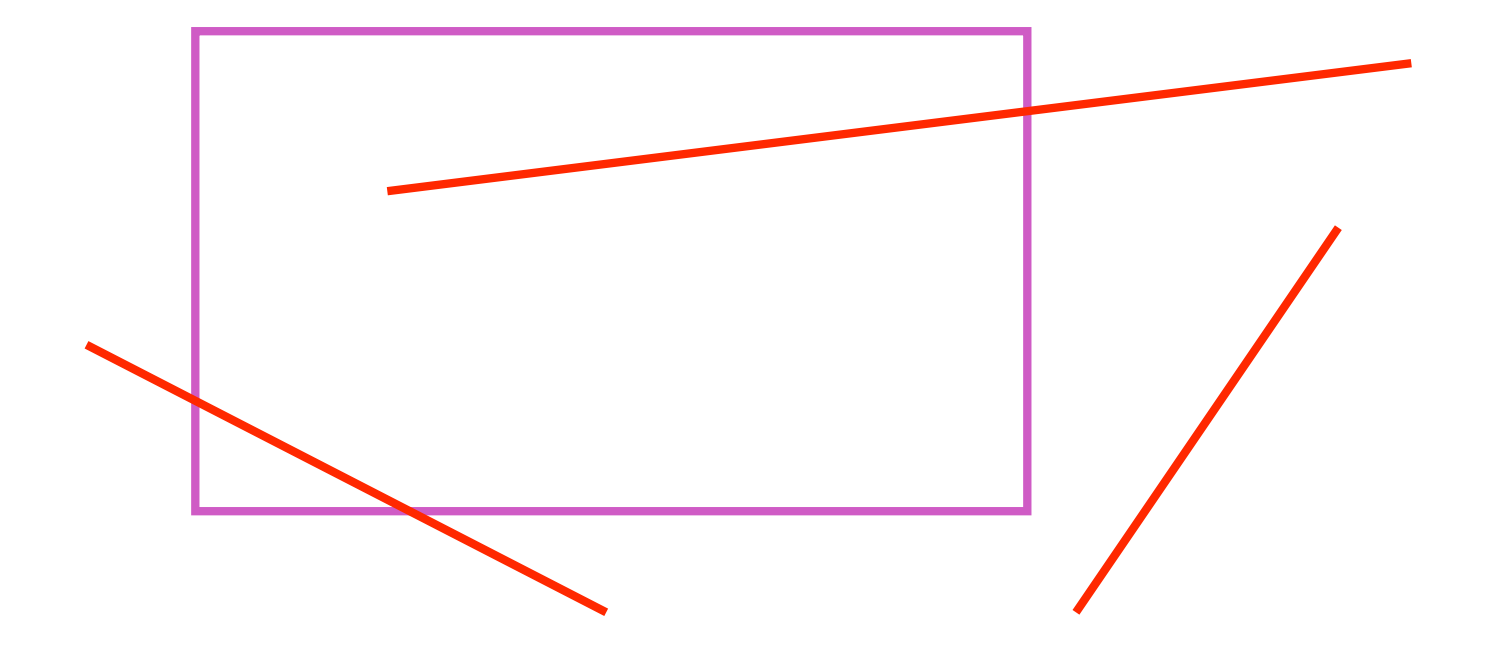

# **Clipping**

• analytically calculating the portions of primitives within the viewport

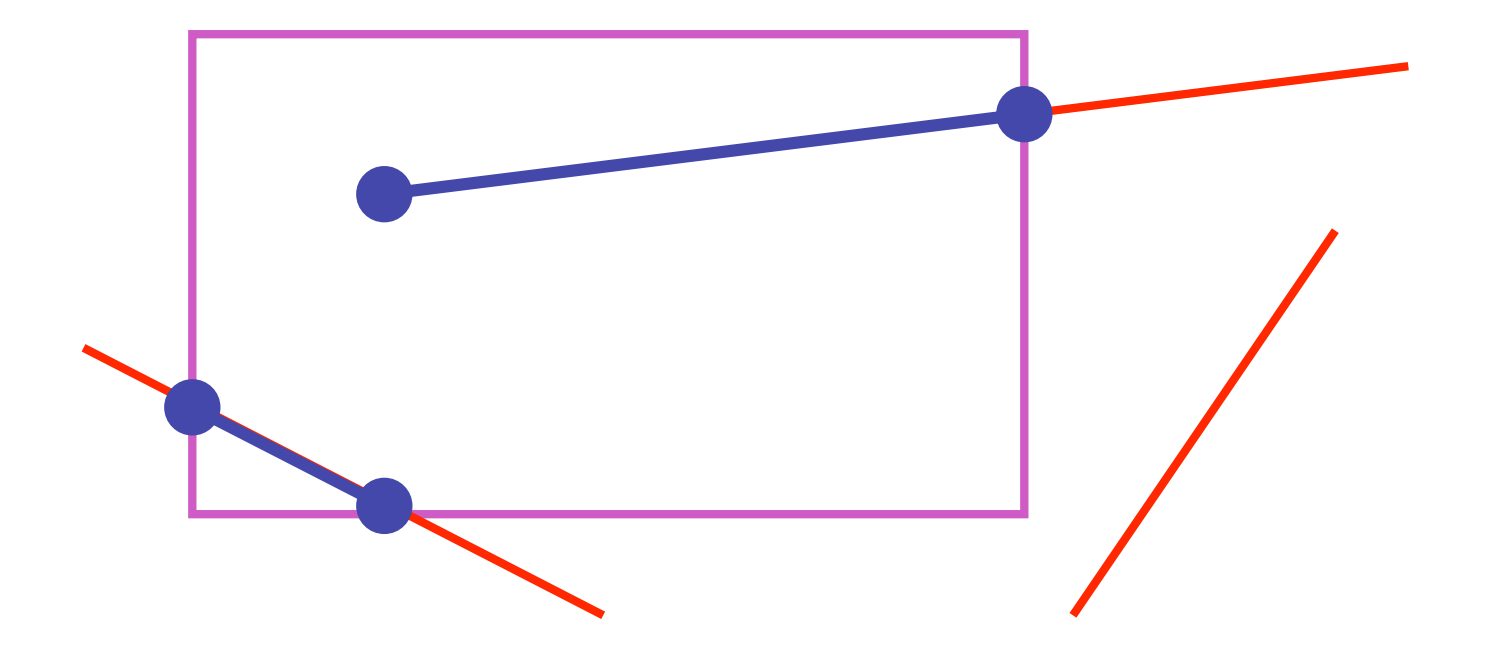

# **Why Clip?**

- bad idea to rasterize outside of framebuffer bounds
- also, don't waste time scan converting pixels outside window
	- could be billions of pixels for very close objects!

# **Line Clipping**

- 2D
	- determine portion of line inside an axis-aligned rectangle (screen or window)
- 3D
- determine portion of line inside axis-aligned parallelpiped (viewing frustum in NDC)
- simple extension to 2D algorithms

# **Clipping**

• naïve approach to clipping lines: **for each line segment for each edge of viewport find intersection point pick "nearest" point if anything is left, draw it** • what do we mean by "nearest"? • how can we optimize this? A B C D

# **Trivial Accepts**

- big optimization: trivial accept/rejects
	- Q: how can we quickly determine whether a line segment is entirely inside the viewport?
	- A: test both endpoints

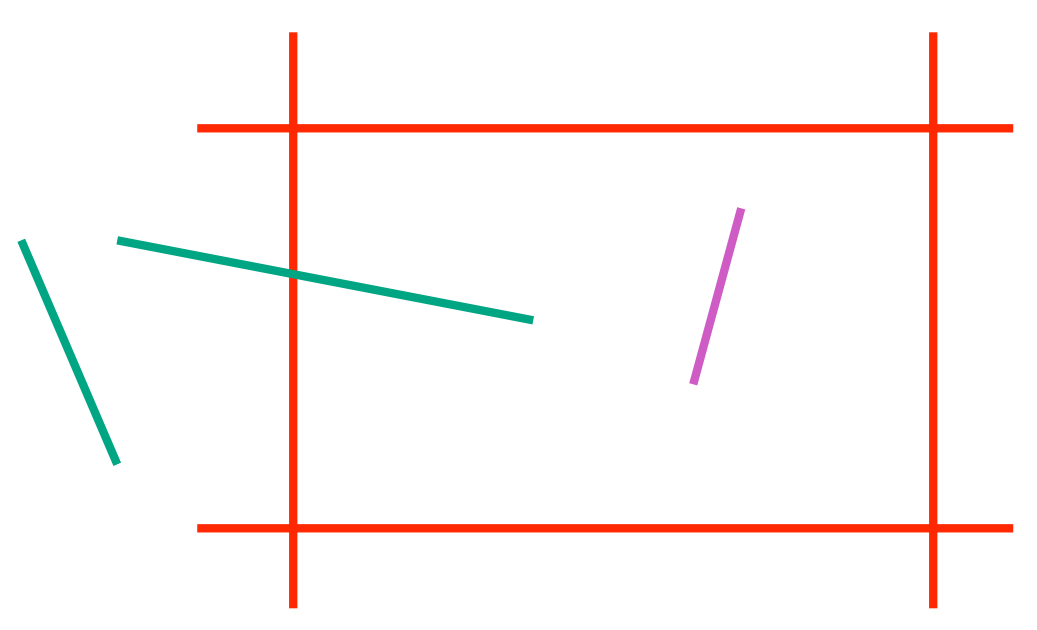

# **Trivial Rejects**

- Q: how can we know a line is outside viewport?
- A: if both endpoints on wrong side of same edge, can trivially reject line

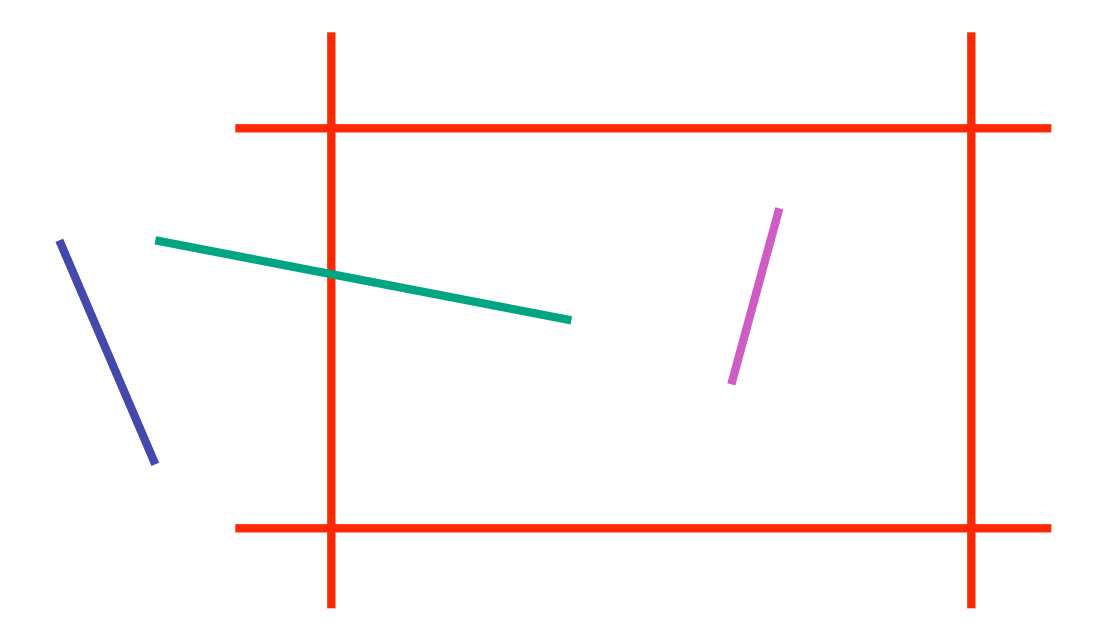

# **Clipping Lines To Viewport**

- combining trivial accepts/rejects
	- trivially accept lines with both endpoints inside all edges of the viewport
	- trivially reject lines with both endpoints outside the same edge of the viewport
	- otherwise, reduce to trivial cases by splitting into two segments

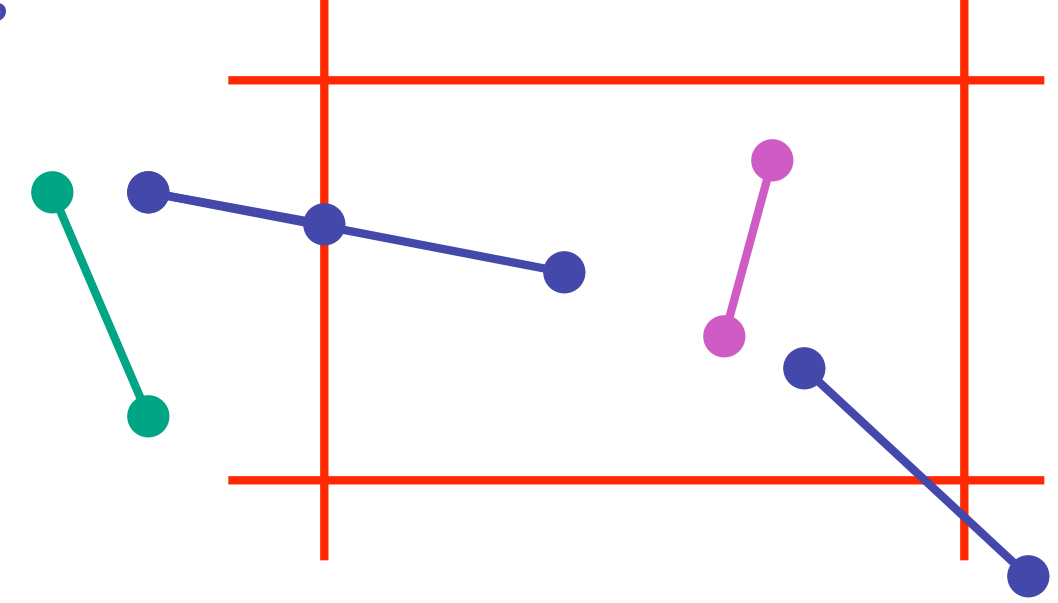

- outcodes
	- 4 flags encoding position of a point relative to top, bottom, left, and right boundary

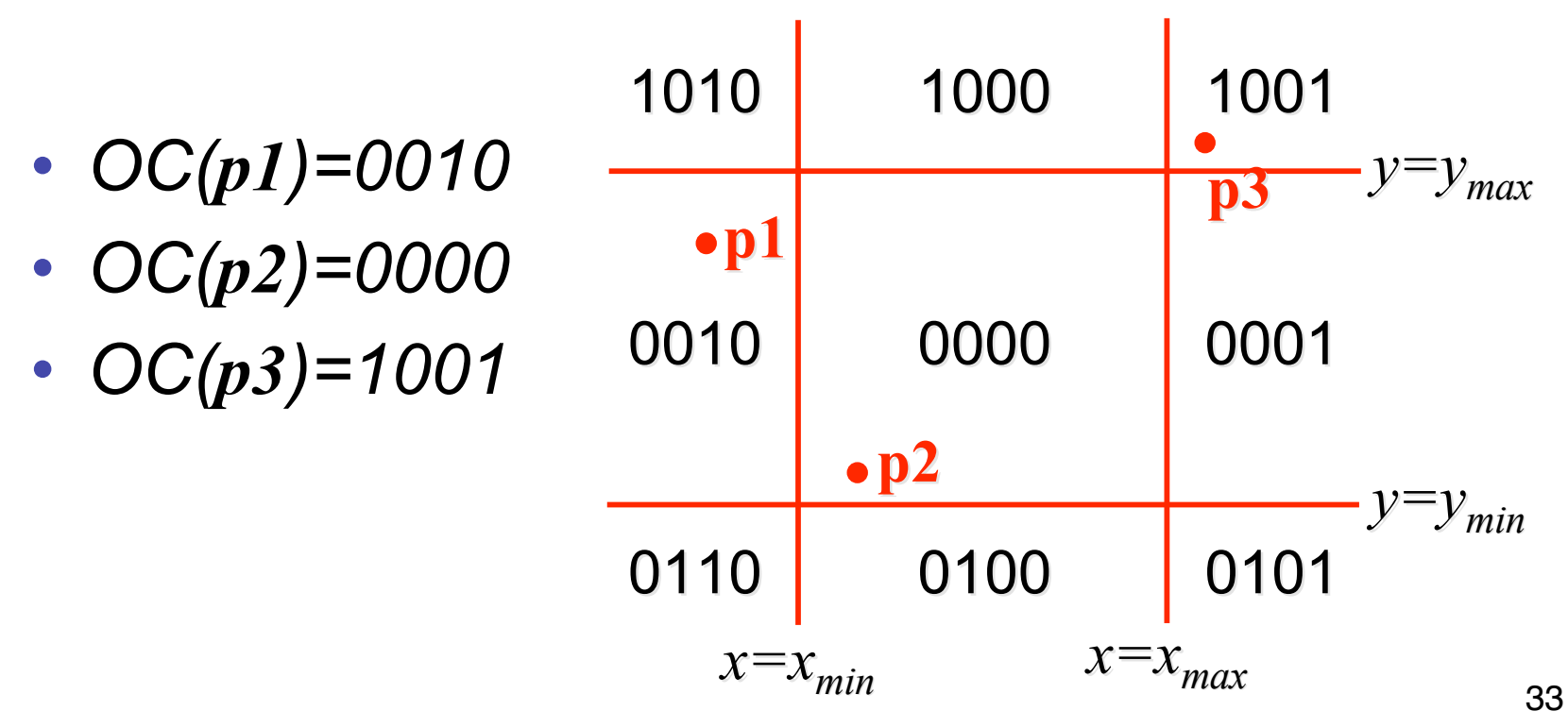

- assign outcode to each vertex of line to test
	- line segment: (**p1,p2**)
- trivial cases
	- OC(**p1**)== 0 && OC(**p2**)==0
		- both points inside window, thus line segment completely visible (trivial accept)
	- (OC(**p1**) & OC(**p2**))!= 0
		- there is (at least) one boundary for which both points are outside (same flag set in both outcodes)
		- thus line segment completely outside window (trivial reject)

- if line cannot be trivially accepted or rejected, subdivide so that one or both segments can be discarded
- pick an edge that the line crosses (*how?*)
- intersect line with edge (*how?*)
- discard portion on wrong side of edge and assign outcode to new vertex
- apply trivial accept/reject tests; repeat if necessary

- if line cannot be trivially accepted or rejected, subdivide so that one or both segments can be discarded
- pick an edge that the line crosses
	- check against edges in same order each time
		- for example: top, bottom, right, left

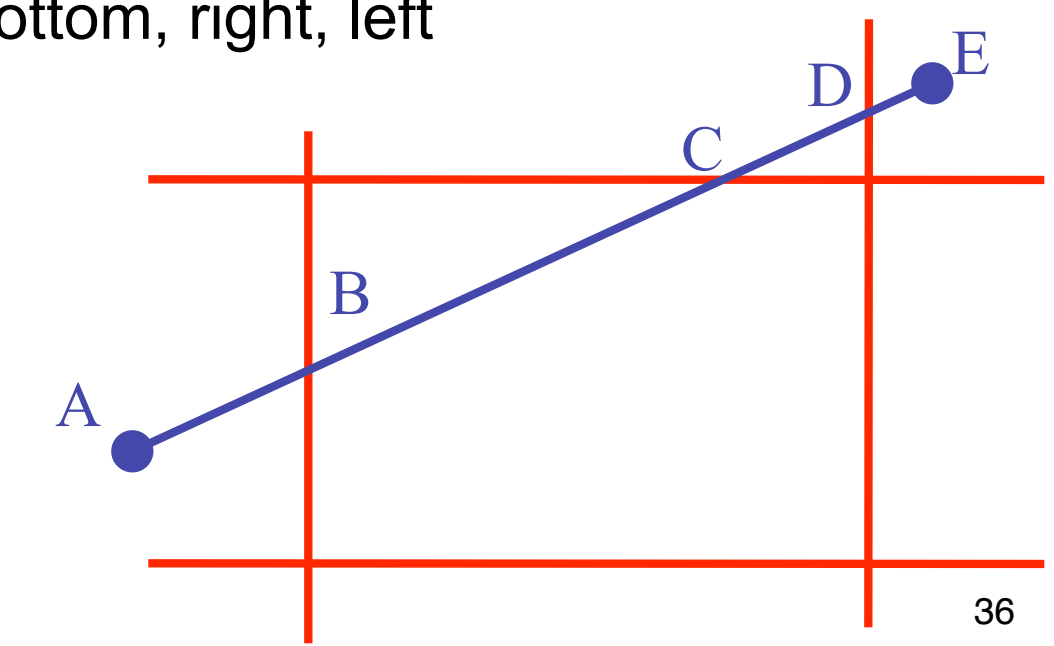

• intersect line with edge

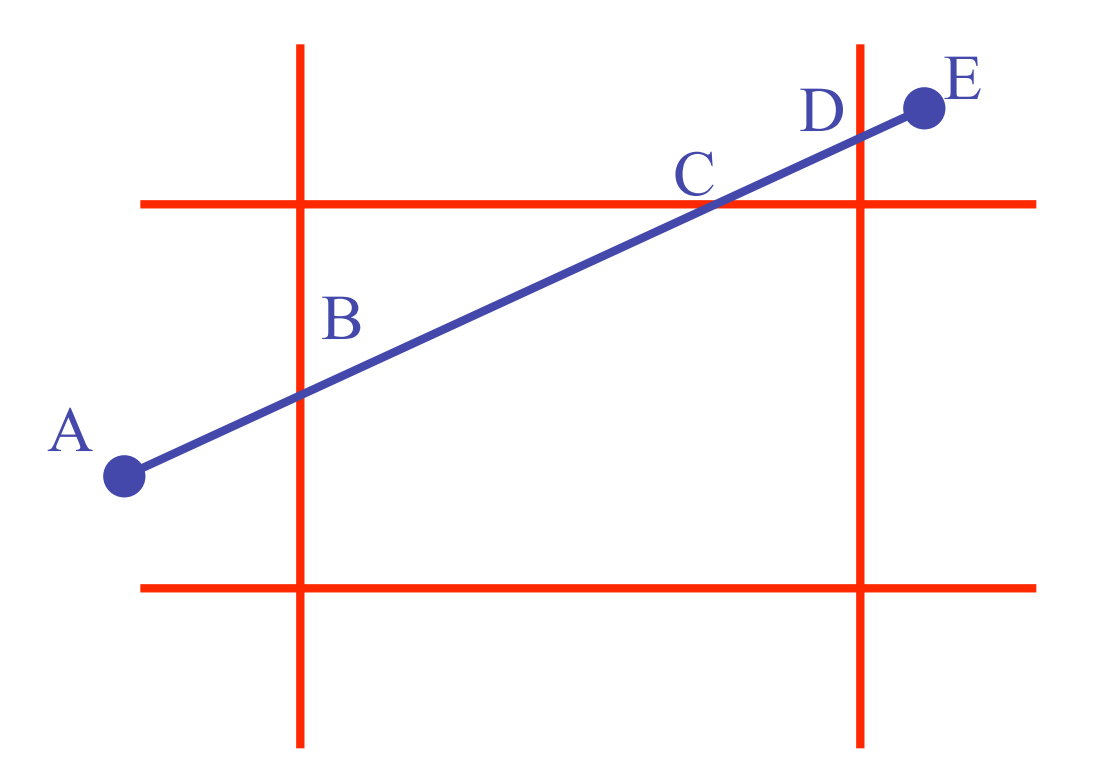

• discard portion on wrong side of edge and assign outcode to new vertex

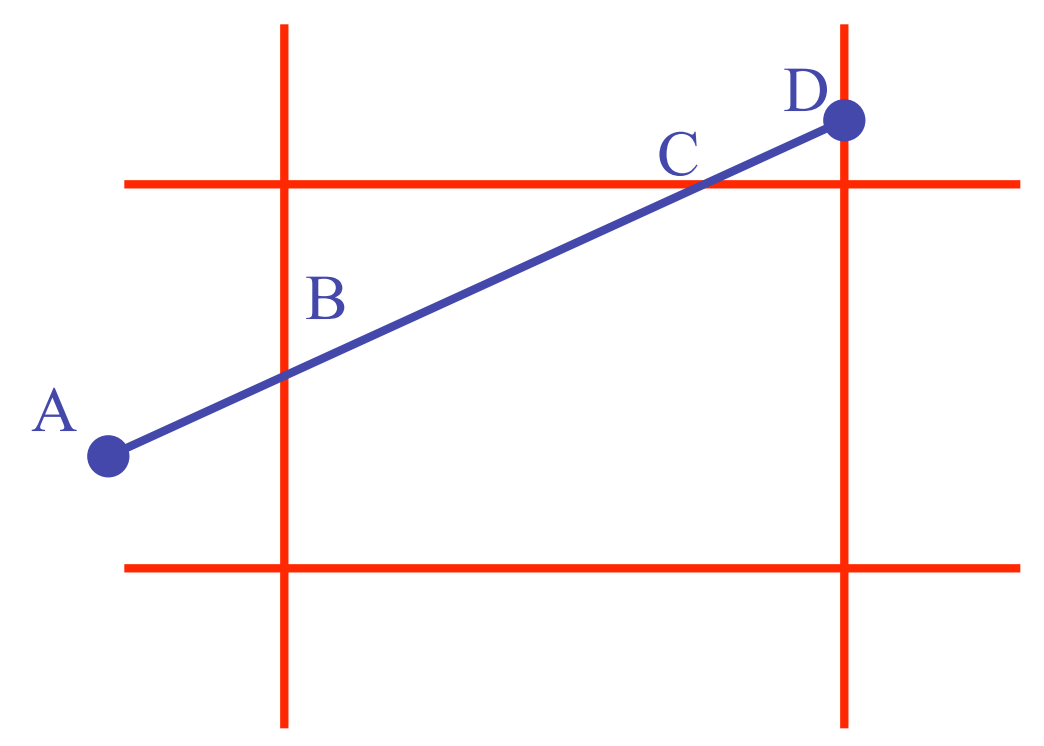

• apply trivial accept/reject tests and repeat if necessary

#### **Viewport Intersection Code**

•  $(x_1, y_1)$ ,  $(x_2, y_2)$  intersect vertical edge at  $x_{right}$ 

- $y_{intersect} = y_1 + m(x_{right} x_1)$
- $m=(y_2-y_1)/(x_2-x_1)$  $(x_2, y_2)$  $(x_1, y_1)$   $x_{right}$
- $(x_1, y_1)$ ,  $(x_2, y_2)$  intersect horiz edge at  $y_{bottom}$ •  $x_{intersect} = x_1 + (y_{bottom} - y_1)/m$ •  $m=(y_2-y_1)/(x_2-x_1)$  $(x_2, y_2)$ ybottom

 $(x_1, y_1)$ 

### **Cohen-Sutherland Discussion**

- key concepts
	- use opcodes to quickly eliminate/include lines
		- best algorithm when trivial accepts/rejects are common
	- must compute viewport clipping of remaining lines
		- non-trivial clipping cost
		- redundant clipping of some lines
- basic idea, more efficient algorithms exist

# **Line Clipping in 3D**

- approach
	- clip against parallelpiped in NDC
		- after perspective transform
	- means that clipping volume always the same
		- xmin=ymin= -1, xmax=ymax= 1 in OpenGL
	- boundary lines become boundary planes
		- but outcodes still work the same way
		- additional front and back clipping plane
			- zmin =  $-1$ , zmax = 1 in OpenGL

# **Polygon Clipping**

- objective
- 2D: clip polygon against rectangular window
	- or general convex polygons
	- extensions for non-convex or general polygons
- 3D: clip polygon against parallelpiped

# **Polygon Clipping**

- not just clipping all boundary lines
	- may have to introduce new line segments

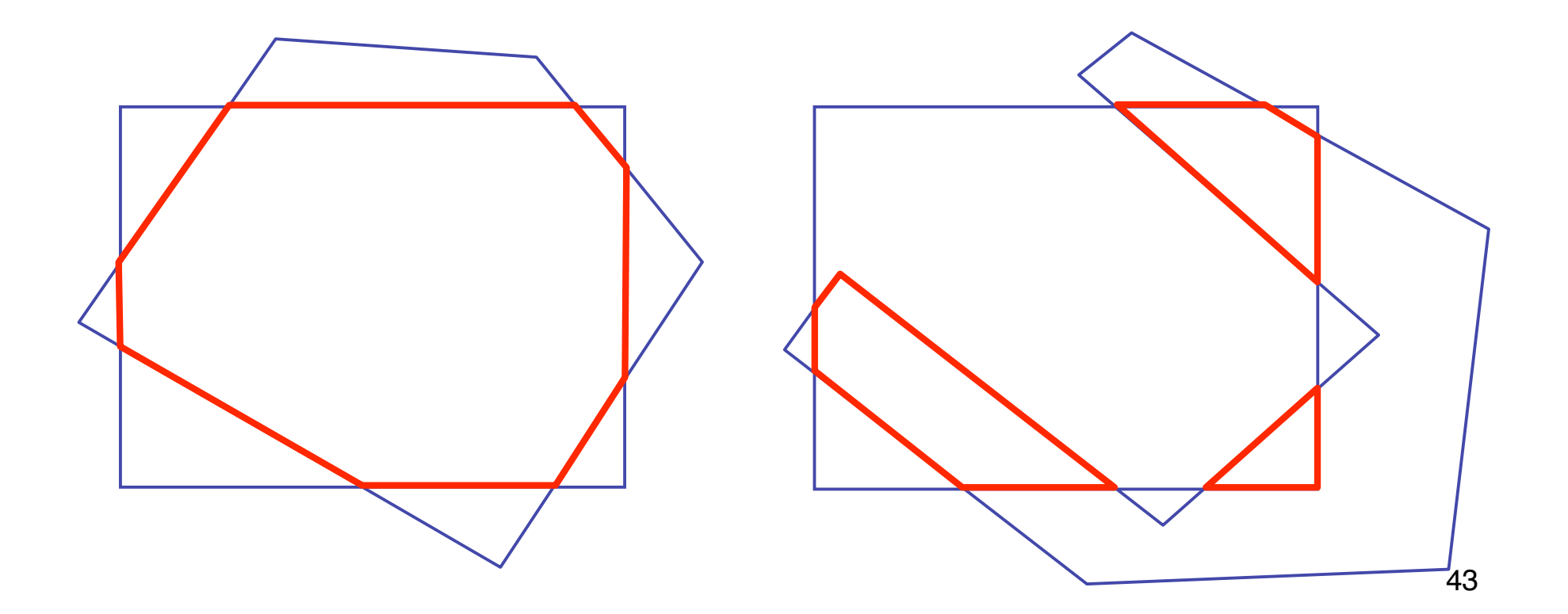

# **Why Is Clipping Hard?**

- what happens to a triangle during clipping?
	- some possible outcomes:

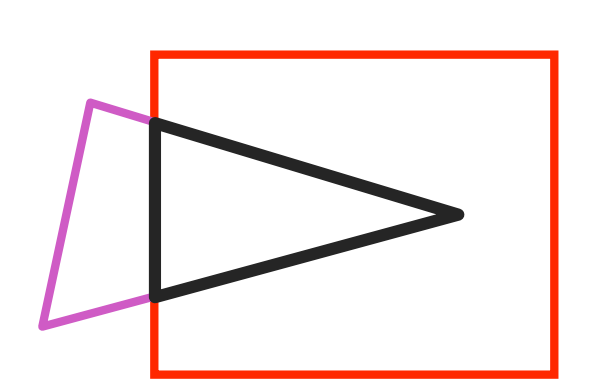

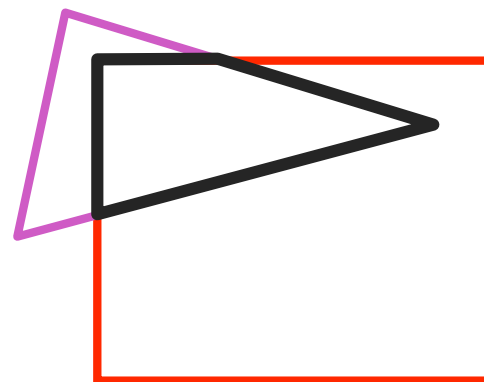

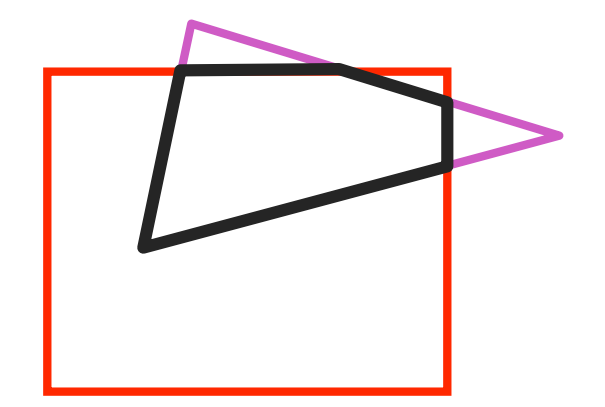

triangle to triangle

triangle to quad triangle to 5-gon

- how many sides can result from a triangle?
	- seven

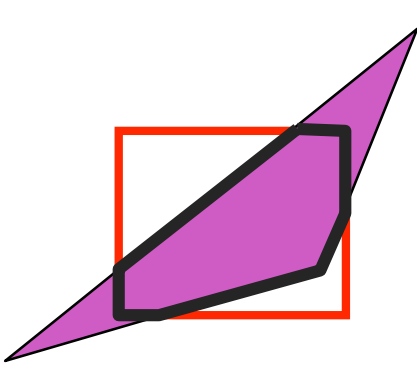

# **Why Is Clipping Hard?**

• a really tough case:

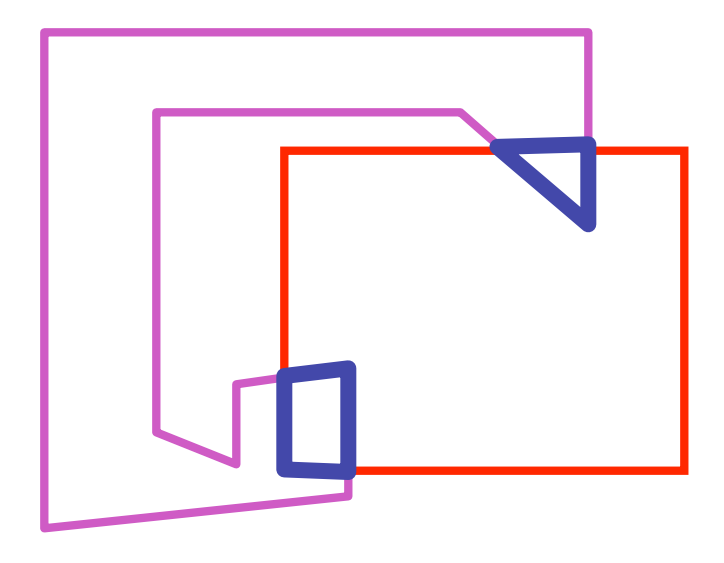

concave polygon to multiple polygons

# **Polygon Clipping**

- classes of polygons
	- triangles
	- convex
	- concave
	- holes and self-intersection

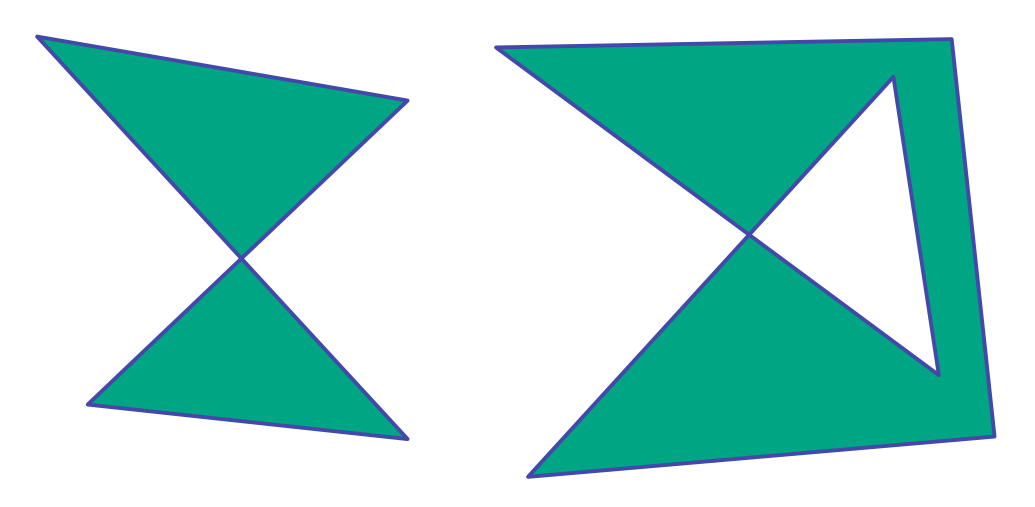

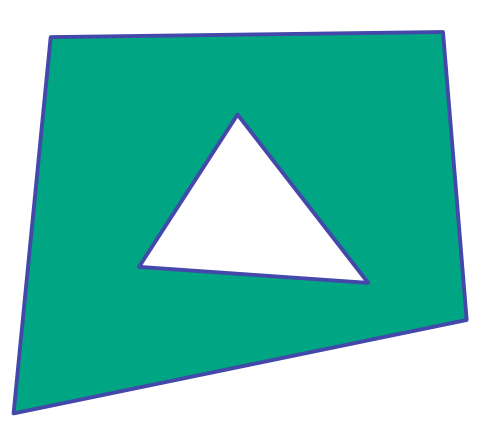

- basic idea:
	- consider each edge of the viewport individually
	- clip the polygon against the edge equation
	- after doing all edges, the polygon is fully clipped

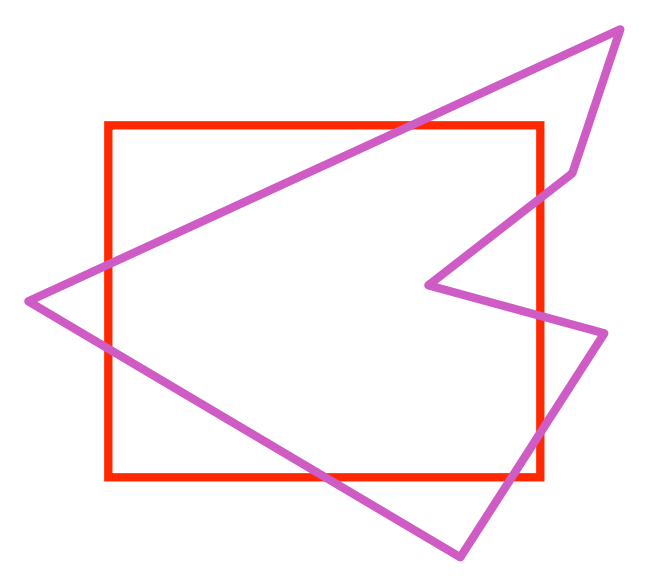

- basic idea:
	- consider each edge of the viewport individually
	- clip the polygon against the edge equation
	- after doing all edges, the polygon is fully clipped

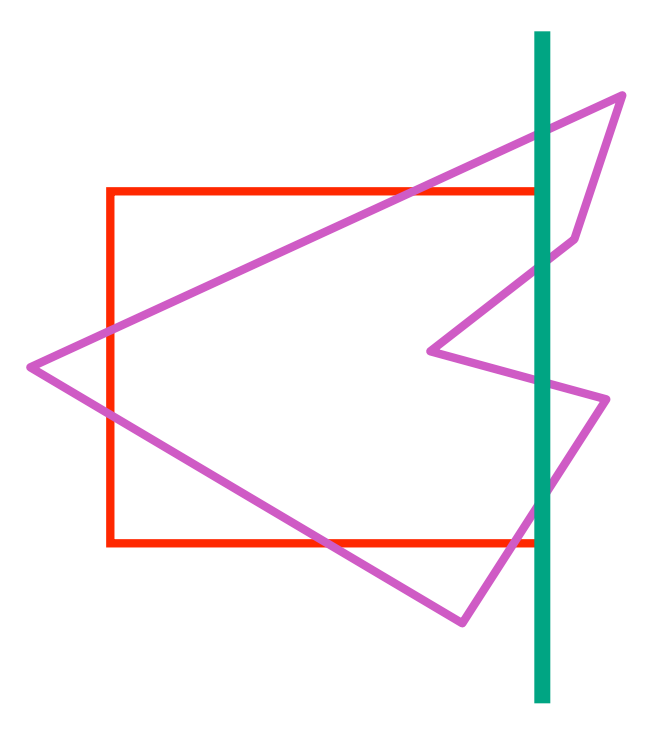

- basic idea:
	- consider each edge of the viewport individually
	- clip the polygon against the edge equation
	- after doing all edges, the polygon is fully clipped

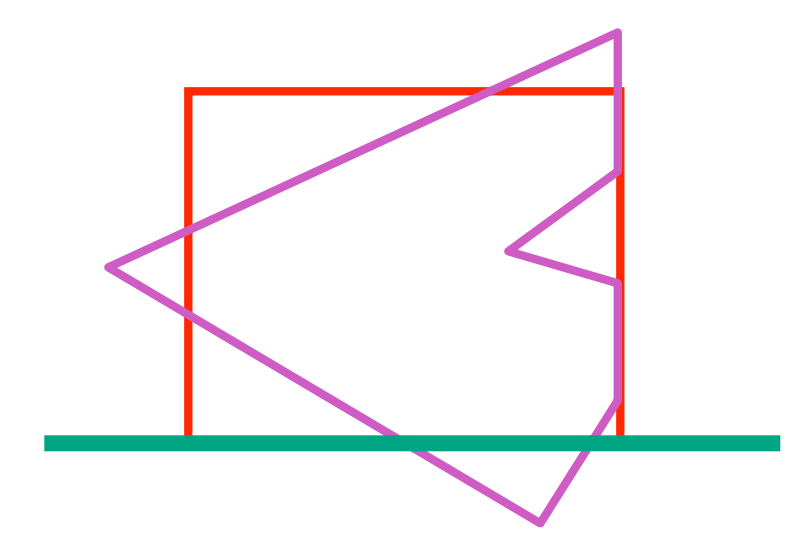

- basic idea:
	- consider each edge of the viewport individually
	- clip the polygon against the edge equation
	- after doing all edges, the polygon is fully clipped

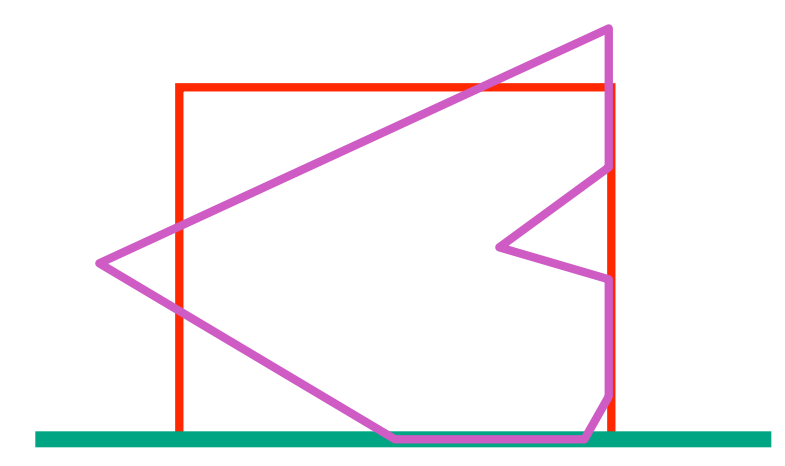

- basic idea:
	- consider each edge of the viewport individually
	- clip the polygon against the edge equation
	- after doing all edges, the polygon is fully clipped

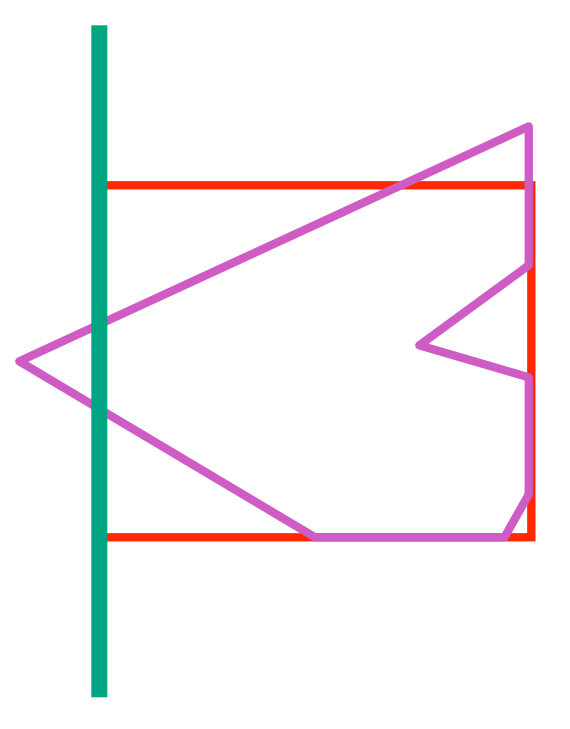

- basic idea:
	- consider each edge of the viewport individually
	- clip the polygon against the edge equation
	- after doing all edges, the polygon is fully clipped

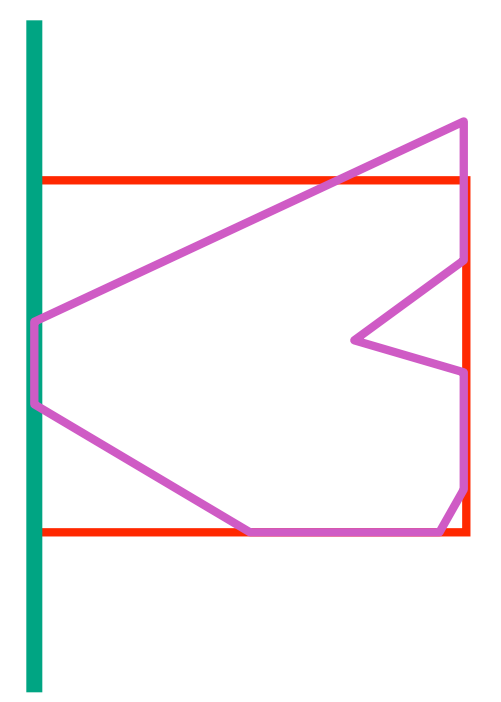

- basic idea:
	- consider each edge of the viewport individually
	- clip the polygon against the edge equation
	- after doing all edges, the polygon is fully clipped

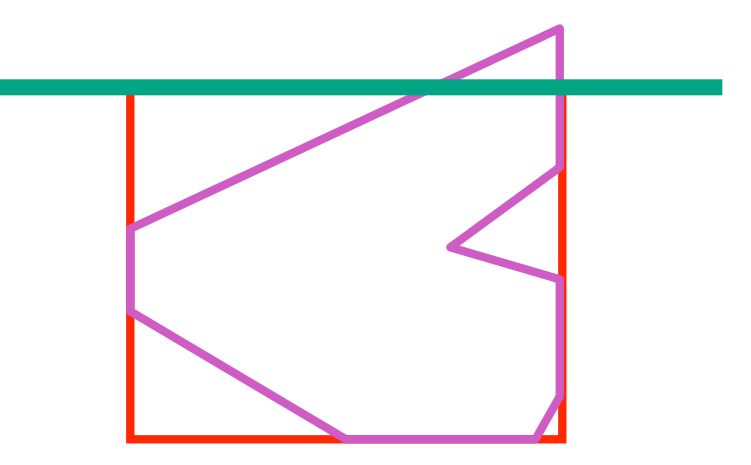

- basic idea:
	- consider each edge of the viewport individually
	- clip the polygon against the edge equation
	- after doing all edges, the polygon is fully clipped

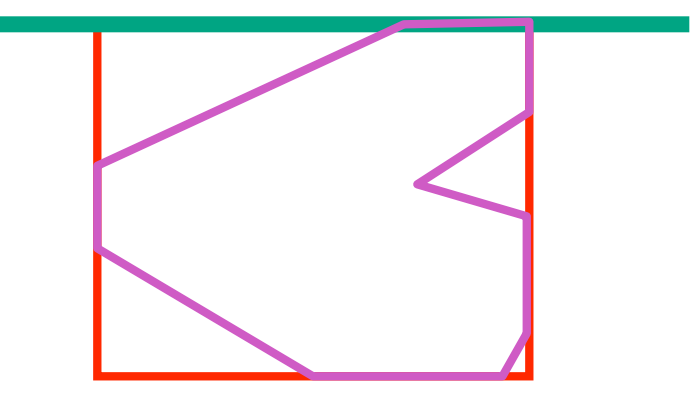

- basic idea:
	- consider each edge of the viewport individually
	- clip the polygon against the edge equation
	- after doing all edges, the polygon is fully clipped

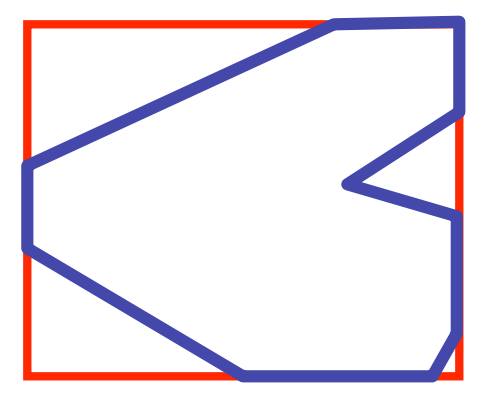

# **Sutherland-Hodgeman Algorithm**

- input/output for whole algorithm
	- input: list of polygon vertices in order
	- output: list of clipped polygon vertices consisting of old vertices (maybe) and new vertices (maybe)
- input/output for each step
	- input: list of vertices
	- output: list of vertices, possibly with changes
- basic routine
	- go around polygon one vertex at a time
	- decide what to do based on 4 possibilities
		- is vertex inside or outside?
		- is previous vertex inside or outside?

# **Clipping Against One Edge**

• p[i] inside: 2 cases

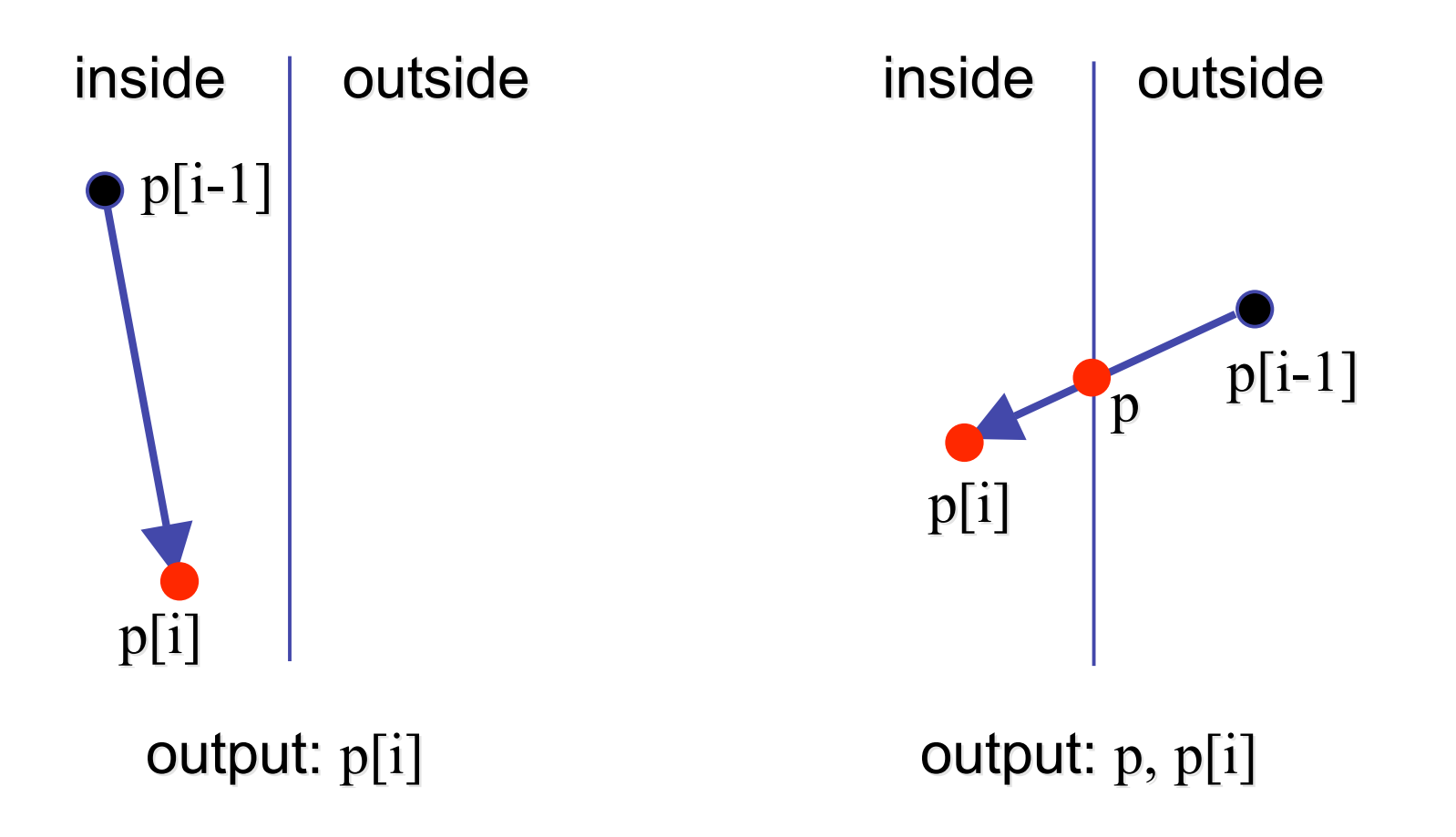

# **Clipping Against One Edge**

• p[i] outside: 2 cases

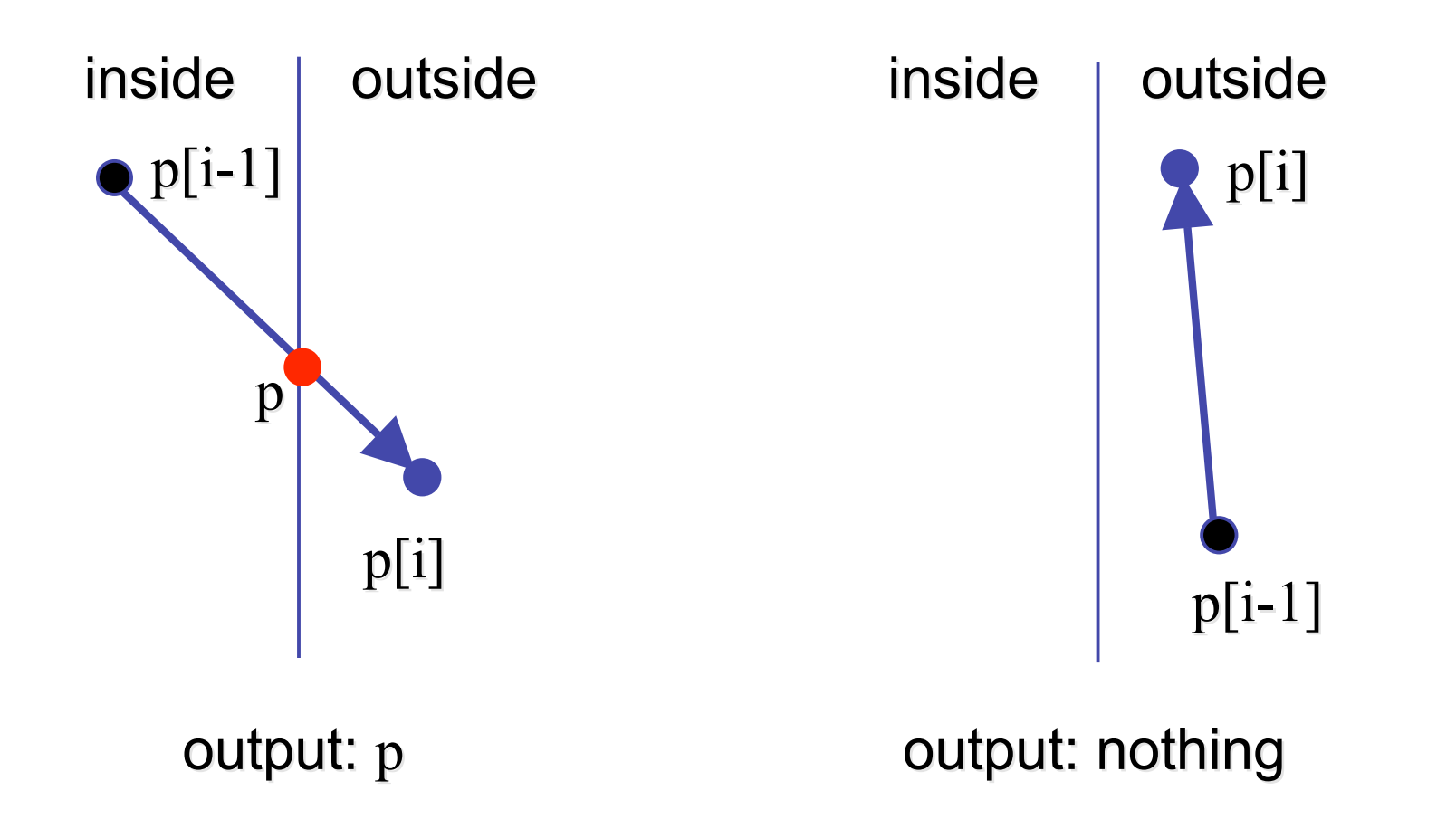

# **Clipping Against One Edge**

```
clipPolygonToEdge( p[n], edge ) {
   for( i= 0 ; i< n ; i++ ) {
       if( p[i] inside edge ) {
         if( p[i-1] inside edge) output p[i]; // p[-1] = p[n-1] else {
            p= intersect( p[i-1], p[i], edge ); output p, p[i];
          }
       } else { // p[i] is outside edge
       if( p[i-1] inside edge ) {
          p= intersect(p[i-1], p[I], edge ); output p;
       }
   }
}
```
#### **Sutherland-Hodgeman Example**

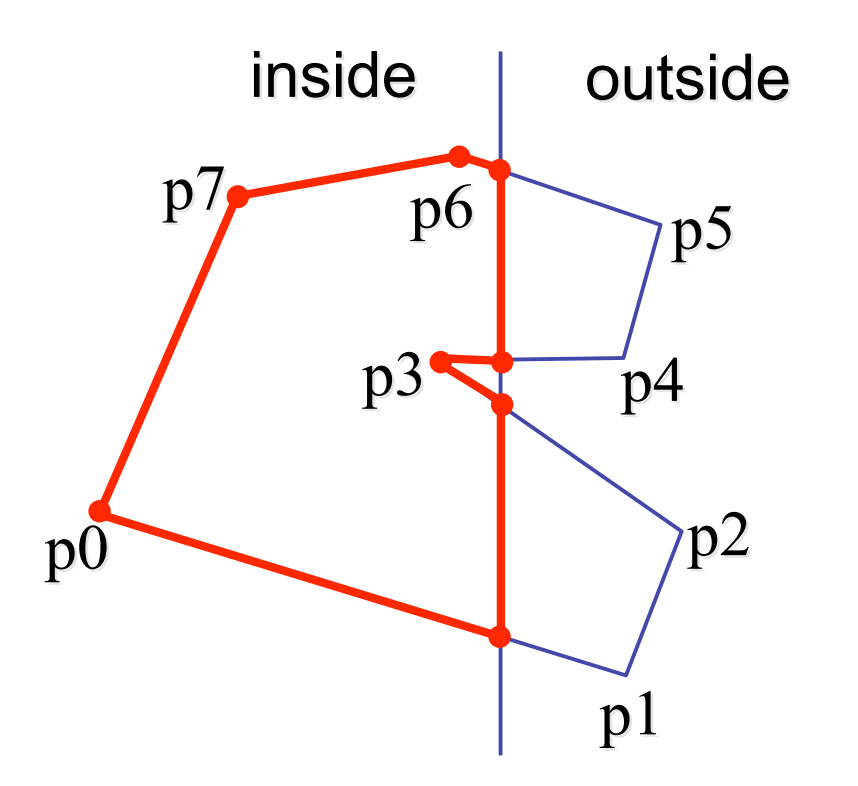

## **Sutherland-Hodgeman Discussion**

- similar to Cohen/Sutherland line clipping
	- inside/outside tests: outcodes
	- intersection of line segment with edge: window-edge coordinates
- clipping against individual edges independent
	- great for hardware (pipelining)
	- all vertices required in memory at same time
		- not so good, but unavoidable
		- another reason for using triangles only in hardware rendering